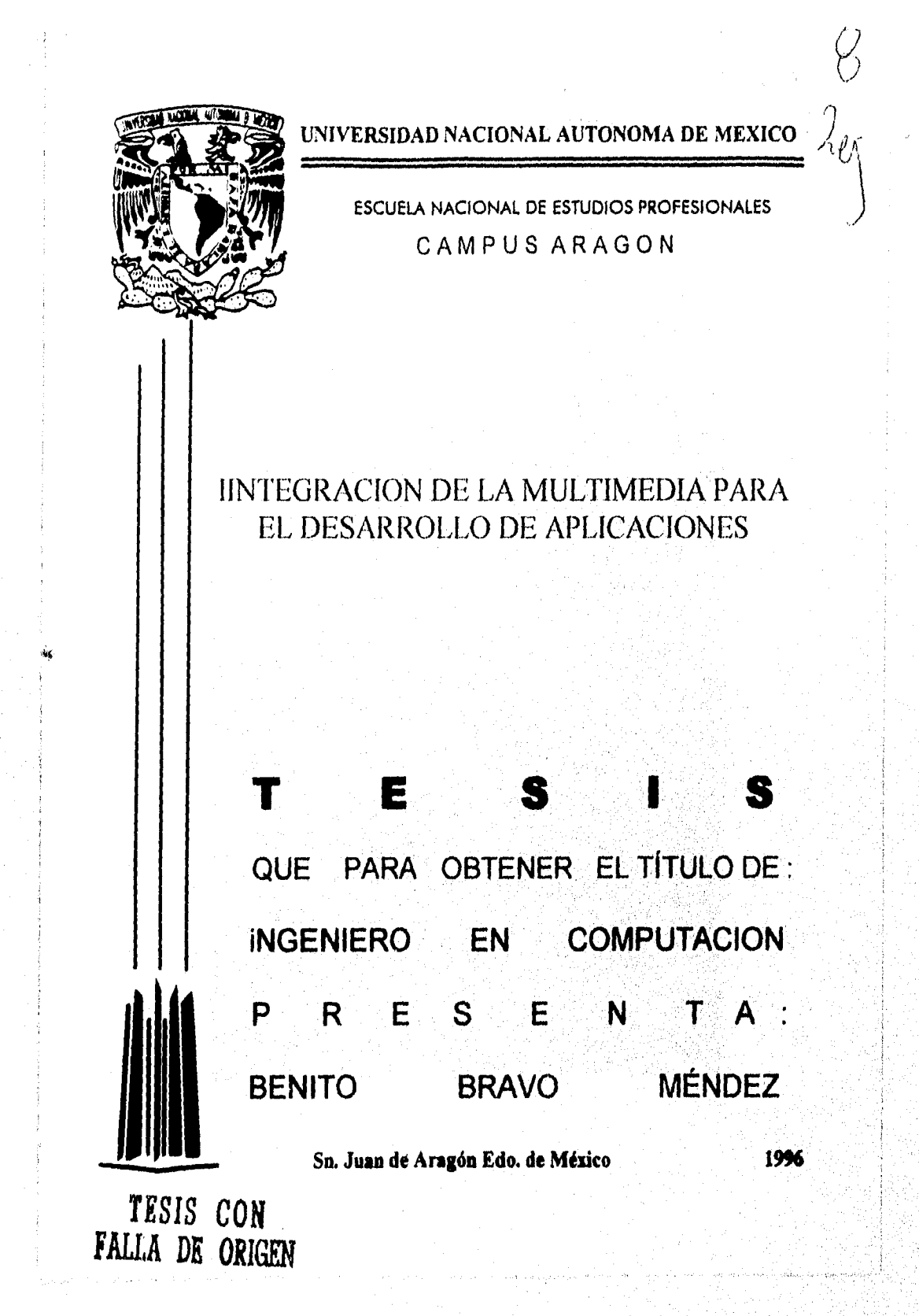

 TESIS CON FALLA DE ORIGEN

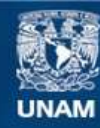

Universidad Nacional Autónoma de México

**UNAM – Dirección General de Bibliotecas Tesis Digitales Restricciones de uso**

## **DERECHOS RESERVADOS © PROHIBIDA SU REPRODUCCIÓN TOTAL O PARCIAL**

Todo el material contenido en esta tesis esta protegido por la Ley Federal del Derecho de Autor (LFDA) de los Estados Unidos Mexicanos (México).

**Biblioteca Central** 

Dirección General de Bibliotecas de la UNAM

El uso de imágenes, fragmentos de videos, y demás material que sea objeto de protección de los derechos de autor, será exclusivamente para fines educativos e informativos y deberá citar la fuente donde la obtuvo mencionando el autor o autores. Cualquier uso distinto como el lucro, reproducción, edición o modificación, será perseguido y sancionado por el respectivo titular de los Derechos de Autor.

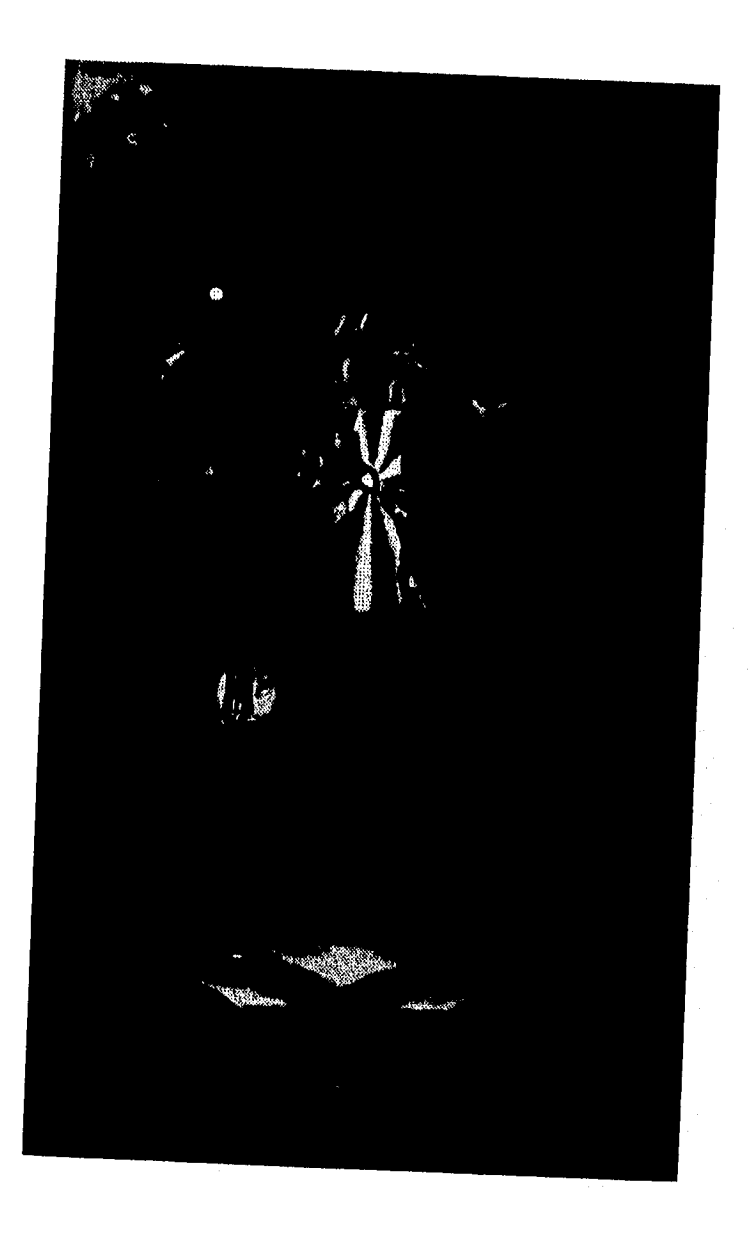

## **AGRADECIMIENTOS**

**Mi más grande agradecimiento a mis Padres José Bravo Guerrero y Francisca Méndez Morales que de ellos he podido realizar toda mis metas y propósitos que me he designado en la vida, además de guiarme por el buen camino y siempre contar con el apoyo de ellos en el momento necesario. Gracias Padres.** 

**Un especial agradecimiento a mi Director de Tesis, Ingeniero Silvestre López Abundio por brindarme su apoyo en la elaboración de este tenia y dedicar parte de su tiempo para la revisión del mismo.** 

#### *re»Itiw iii70744*-4110 Aldthnedza... EE - 55

## **INTEGRACIÓN DE LA MULTIMEDIA PARA EL DESARROLLO DE APLICACIONES**

#### **OBJETIVOS:**

Explicar los Componentes principales que forman una Computadora Multimedia, su funcionamiento y las Plataformas existentes.

Presentar las Herramientas de Integración de la Media para poder Desarrollar una Aplicación Multimedia.

#### **JUSTIFICACIÓN**

El medio ambiente de la Computación , tiene actualmente un campo de desarrollo tecnológico muy amplio que permite mostrar parte de los últimos avances en esta área tan dinámica.

La Multimedia se ha vuelto parte importante en el esquema de desarrollo de cualquier área. Esto ha traído a la computación de escritorio la posibilidad de crear aplicaciones de cualquier índole que incluyen videos, sonido estéreo y gráficas de alta resolución computacional.

Estas tecnologías se han estandarizado de manera que existan técnicas de crecimiento productivas para un mejor desempeño en las actividades diarias.

El problema que se presenta, son los escasos conocimientos y fuentes de información sobre los elementos de hardware, software y herramientas de producción que permiten crear y desarrollar aplicaciones propias de multimedia. Para tener un éxito en la utilización de la Multimedia hay que saber cuales son las mejores plataformas de Hardware y de Software y conocer a fondo cuales son las tendencias.

Las tecnologías de multimedia enfocan herramientas y técnicas que permiten incorporar la multimedia en casi cualquier sistema de cómputo.

Es por ello el desarrollo de esta tesis, para abordar los conocimientos básicos sobre multimedia , los pasos que integran esta rama de la Computación y para presentar una aplicación creada en base a estos conocimientos sobre dicha área.

 $\overline{2}$ 

#### PROLOGO

El presente trabajo esta dividido en siete capítulos que integran de manera completa los objetivos a mostrar en esta obra titulada " INTEGRACIÓN DE LA MULTIMEDIA PARA EL DESARROLLO DE APLICACIONES "

El capitulo uno presenta El Origen y Concepto de Multimedia, muestra un panorama sobre su desarrollo , evolución y las áreas de aplicación de esta tecnologia en el campo productivo de la sociedad, en los negocios, empresas y la educación.

El capitulo dos describe el ambiente Multimedia en Plataformas con las que se pueden trabajar en este medio y se presenta el equipo periférico necesario para su integración.

Los capítulos tres, cuatro y cinco. Presentan el funcionamiento y operación de las partes esenciales de Multimedia (MM) que son: Tecnología de Gráficos, Audio y Vídeo. Cada uno de estos temas presenta su esquema de difusión , las herramientas con que cuentan y la forma de producción, cómo es utilizada y cual es su función.

El penúltimo capitulo es llamado Integración de la Media; Este Capitulo presenta la tecnología empleada en los discos ópticos, muestra el funcionamiento y su ambiente de operación.

El capitulo 7 es titulado Herramientas para la integración de la Media. En ella se describen los pasos que se deben seguir para poder desarrollar una producción multimedia.

En base a la información mostrada en el presente trabajo, se ha desarrollado una aplicación que muestra el uso de las herramientas con que contamos en Multimedia MM (audio, video, gráficos) para poder explicar mejor este campo del desarrollo de la computación.

## **CONTENIDO**

### CAPITULO 1.- PANORAMA GENERAL DE LA MULTIMEDIA

1.1.- Origen de la Multimedia

1.2.- Qué es Multimedia y Definiciones del Medio

1.3.- Campos de Aplicación de Multimedia

1.3.1.- MM en los Negocios

1.3.2.- MM en las Escuelas

1.3.3.- MM en el Hogar

1.3.4.- MM en Lugares Públicos

### CAPITULO 2.- AMBIENTE MULTIMEDIA (MM)

2.1.- Plataformas

2.1.1.- La Plataforma Macintosh

2.1.2.- La Plataforma PC de Multimedia

2.2.- Equipo Periférico

2.2.1.- Dispositivos de Memoria y Almacenamiento

2.2.2.- Dispositivos De Entrada

2.2.3.- Equipo De Salida

### CAPITULO 3.- TECNOLOGÍA DE GRÁFICOS

3.1.- Monitores (Tipos Y Resolución)

3.2.- Adaptadores Gráficos

3.3.- Modelos De Color En Monitores

3.4.- Herramientas Gráficas De La Computadora

3.4.1.- Programas De Pintura "Paint Programs"

3.4.2.- Programas De Dibujo Estructurado

3.4.3.- Programas De Ilustración

3.5.- Otras Herramientas Gráficas

#### $\left[\begin{matrix} - & & & \end{matrix}\right]$  as ist integración de Multimedia...  $\left[\begin{matrix} \cdot & & \end{matrix}\right] \cdot \left[\begin{matrix} \cdot & & \end{matrix}\right]$

### CAPITULO 4.- CONCEPTO DE AUDIO

4.1.- Concepto De Audio

4.2.- herramientas De Audio

4.3.- Producción De Audio

### CAPITULO 5.- CONCEPTO DF. VIDEO

5.1.- Concepto De Video

5.2.- Herramientas De Producción De Video

5.3.- Producción De Video

### CAPITULO 6.- INTEGRACIÓN DE LA MEDIA

6.1.- Tecnología Óptica (Disco Compacto)

### CAPITULO 7.- HERRAMIENTAS PARA LA INTEGRACIÓN DE LA MEDIA

7.1.- Producción De Multimedia

7.2 .- Ejemplo de un Programa Creado con Multimedia

APENDICE A.- PROVEEDORES COMERCIALES DE MULTIMEDIA

 $\mathbf{5}$ 

**CONCLUSIONES** BIBLIOGRAFÍA

#### **Tesisi Integración de Multimedia...** Tesisi Integración de Multimedia...

# CAPITULO 1.- PANORAMA GENERAL DE LA MULTIMEDIA

#### 1.1.- Origen de la Multimedia

En el siglo XX se han creado dos de las herramientas más poderosas en la comunicación en la historia de la raza humana . La televisión y la Computadora. La primera que incluye la extensión del video la cual ha ayudado a visualizar mejor la información.

El advenimiento de la computadora nos ha dado el poder de accesar bastas cantidades de información en demanda y esta versátil máquina vino a ser una herramienta universal de gran utilidad.

La combinación de multimedia significa muchas cosas para la gente, y de hecho, inicialmente fue uno de los problemas que tuvo la industria que fue una falta de definición. Quizá la mejor descripción tecnológica es "la integración de dos ó más medios de producción diferentes en una computadora personal". Los candidatos para los componentes de la Media incluyen texto, gráficos, animación, sonido y video.

En un nivel conceptual, el potencial de MM representa un cambio fundamental en la forma de comunicarnos. La comunicación en los 90's debe realizar dos tareas fimdamentales: Satisfacer la demanda estética de gustos y expectaciones de audiencias visuales sofisticadas de nuestros días, y navegar la basta cantidad del conocimiento , los hechos y datos estadísticos que comprometen la "Era de la Información". Multimedia nos permite usar la mejor combinación de medios para representar información apremiante colocada para especificar situaciones, Y esto permite un control al usuario sobre cómo y cuándo la información es accesada.

El escritorio de MM añade el poder de estudios de producción y grabado de video, diseño gráfico, animación, y otras herramientas de utilidad para los desarrolladores de este ambiente.

El término "Multimedia" tiene raíces precediendo a la computadora. La palabra ha sido usada por décadas para describir producciones incorporadas a múltiples proyectores de deslizamiento, monitores de video, cintas de audio, sintetizadores y otros dispositivos de múltiple posición (stand - alone).

Con la llegada del microprocesador, las herramientas de Hardware usadas en varias disciplinas venían programables. Esto significa que varias combinaciones de parámetros podían ser

#### **ratival de Service de Service de Service de La Constantinople de la facta de la facta de la facta de la facta de la facta de la facta de la facta de la facta de la facta de la facta de la facta de la facta de la facta de**

almacenadas y renombradas en demanda, agregando una orden de magnitud para el proceso de producción asociada.

La misma tecnología a hecho posible para los dispositivos controlar a otros con gran exactitud , y para sincronizar sus respectivas partes de la producción MM más exacta. La combinación de estos factores permite ir más allá de la ambiciosa producción y un mercado maduro para MM.

Simultáneamente, las computadoras más poderosas y las estaciones de trabajo están siendo usadas para crear gráficos, animación y audio digital.

Como el radio del precio/eficiencia en la tecnología computacional se ha improvisado, las computadoras personales asumen estas habilidades para moderar los niveles de calidad. Y como las líneas entre las capacidades de mainframes y computadoras de escritorio continúan difuminadas, las comodidades de éstas vienen al mismo tiempo que controlar otros medios ó componentes físicos.

Durante este mismo periodo, la computadora viene como una convincente herramienta de negocios, desarrollando una claridez para el usuario.

La revolución publicitaria de escritorio ha verificado a la PC como una herramienta de publicidad y comunicación, y a impulsado muchas individualidades para crear y producir su propio material de comunicación.

La evolución desde la publicidad hasta otros medios de producción fue un proceso tecnológico y social. Significan avances en las áreas combinadas de almacenamiento, memoria y velocidad del procesador que han hecho posible no solamente la creación de estos medios sino almacenar, manipular y tener salida de la información real en tiempo real.

La tecnología del Disco Compacto de Memoria Sólo Lectura (CD-ROM) ha simultáneamente suministrado un vehículo económico para almacenar y producir grandes volúmenes de contenido MM.

La combinación de todos los factores antes mencionados ha conducido a unos cuantos golpes y escepticismos sobre la multimedia.

### *ros*►*si Mfusilación Atedilmodia..*

Multimedia ha sido llamada una tecnología en investigación *de* Mercado, una solución en indagar a un problema. Pero su parte importante es que ofrece más medios de producción y desarrollo y el sotiware de aplicación es y será más fácil de utilizar.

El Hardware estándar Multimedia Personal Computer (MPC), presenta actualmente la colaboración de Apple, QuickTime (compresión/sincronización estándar para sistemas operativos), Apple/IBM Kaleida, la PC y otras compañías desarrolladoras de equipo periférico.

La nueva Media está cambiando lo natural y lo estético del contenido, y es uno de los aspectos más importantes para este campo en nuestros días y en el futuro.

#### 1.2.- Qué Es Multimedia y Definiciones del Medio

Multimedia se define como la combinación de texto, arte gráfico, sonido, animación y video que llega al usuario ó usuarios por medio de una computadora u otros medios electrónicos. Cuando una aplicación de multimedia permite al usuario controlar ciertos elementos y estos se presentan sin problema alguno, se le llama *multimedia interactiva.* 

Cuando la aplicación proporciona una estructura de elementos ligados a través de los cuales el usuario puede navegar, entonces multimedia interactiva se convierte en *Hipermedia.* 

Un proyecto de multimedia no tiene que ser interactivo para llamarse así, el proyecto es *lineal,* pues empieza y corre hasta el final. Cuando se dá el control de navegación a los usuarios para que estos exploren a voluntad el contenido, multimedia se convierte en *no-lineal* e interactiva, y es un puente personal muy poderoso hacia la información.

Determinar cómo interactuará y navegará un usuario a través del contenido de un proyecto requiere gran atención al mensaje que se quiere enviar, el guión que describe los parámetros del proyecto, a las ilustraciones y a la programación.

Todo un proyecto puede ser inservible debido a una interface mal diseñada ó por los contenidos inadecuados o inexactos.

#### **Tesisi Integración de Multimedia...**

Los elementos de multimedia se conjugan en un proyecto utilizando *herramientas de desarrollo multimedia .* Estas herramientas de programación están diseñadas para administrar los elementos de multimedia individualmente y permitir que interactúen con el proyecto, la mayoría de las herramientas de desarrollo de multimedia ofrecen además facilidades para crear y editar texto e imágenes y tienen extensiones para controlar los reproductores de videodisco, video y otros periféricos relacionados. Los sonidos y el cine se crean normalmente con herramientas de edición para su reproducción posterior *(playback).* 

El conjunto de lo que se reproduce y la forma de presentarlo al observador es la *interface humana.* Esta interface puede definirse tanto por las reglas de lo que debe suceder con los datos introducidos por el usuario como por los gráficos que aparecen en pantalla. El equipo y los programas que rigen los limites *de* lo que puede ocurrir es la *plataforma ó ambiente multimedia..* 

Actualmente, las redes de telecomunicaciones, los proveedores de información y los propietarios de derechos de autor determinan el valor de sus productos y cuánto cobran por ellos, los elementos de información se han integrado a sus desarrollos en línea como sus recursos distribuidos en una autopista de datos, donde se paga por adquirir y utilizar la información basada en multimedia y otras áreas de esta ciencia.

Actualmente existe una alianza entre el gobierno, compañías de cable, teléfonos, computadoras y redes de distribución de datos, como *Internet* para construir una Infraestructura Nacional de Información (National Information lnfrastructure, NII).

Se tiene acceso a textos completos de libros y revistas vía módem y enlaces electrónicos; se proyectarán películas en casa; se dispondrá de noticias casi en el momento que ocurran en cualquier lugar de la Tierra y hoy en día se monitorean conferencias en universidades participantes para otorgar créditos educativos.

El gran interés de un número importante de enormes compañías de entrenimiento, editoriales y proveedoras de información, de teléfono y cable y fabricantes de equipo y programas conducen ya la inevitable evolución de multimedia y se diseñan cambios profundos en estrategias globales de comunicación.

Q

#### T. *Tesisi Integración de Multimedia...*

#### **1.3- Campos de Aplicación** de Multimedia

Es conveniente utilizar multimedia cuando las personas necesitan tener acceso a información electrónica de cualquier tipo. Multimedia mejora las interfaces tradicionales basadas sólo en texto y proporciona beneficios importantes que atraen y mantienen la atención y el interés. Multimedia mejora la retención de la información presentada.

También proporciona una vía para llegar a personas que temen a las computadoras ya que presenta la información en formas a las que están acostumbradas. Las secciones siguientes describen algunas formas en que se utiliza multimedia en los negocios, escuelas, casas y centros de investigación.

#### **1.3.1.- Multimedia En Los Negocios**

Las aplicaciones de multimedia en los negocios incluyen presentaciones, capacitación, mercadotecnia, publicidad, demostración de productos, bases de datos, catálogos y comunicaciones en red. El correo de voz y datos y las videoconferencias se proporcionan en redes de área local (LAN) y de área amplia (WAN).

La mayoría de los programas de presentación permiten agregar clips de audio y video a las presentaciones de "diapositivas" pantalla por pantalla (slide shows) de gráficas y textos.

Multimedia se ha vuelto muy popular en la capacitación . Los sobrecargos de aviación aprenden a manejar situaciones de terrorismo internacional y seguridad a través de la simulación. Los mecánicos aprenden a reparar motores. Los vendedores aprenden acerca de las líneas de productos y ofrecen a sus clientes programas de capacitación. Los pilotos de combate practican ejercicios de asalto antes de arriesgarse en una situación real.

**1''él.4151 .1ritettiaáldri** 

MM se ha vuelto muy común en la oficina. L siguiente figura muestra la FlexCam de VideoLabs, un aditamento económico para agregar una cámara de video y un micrófono estéreo. Este equipo de captura de imagen puede utilizarse para construir bases de datos d identificación de empleados y gafetes , para incluir secuencias de video y para teleconferencias en tiempo real.

A medida que las compañías se actualizan en MM,

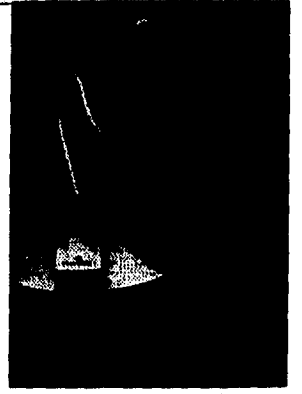

y el costo de instalación de capacidad de multimedia disminuye, se desarrollan más aplicaciones dentro de las mismas empresas y por terceros para hacer que los negocios se administren más fácil y eficientemente.

A menudo, en los negocios las unidades de CD-ROM se instalan en el servidor de la red, y un solo CD-ROM puede ser accesado por varios usuarios.

Al principio de 1993 se habían instalado en las empresas casi veinte millones de computadoras personales, mientras que de Macintosh sólo existían tres millones. De esas computadoras, sólo cerca de una de cada cien de las equipadas con microprocesadores **Intel**  tenían una unidad de CD-ROM, mientras que cerca de cuatro de cada cien Macintosh estaban equipadas con tales unidades. Apple se ha aliado con IBM y Motorola, para producir nueva generación de computadoras, la **PowerPC** de las cuales la mayoría tienen unidad de CD-ROM.

#### **1.3.2.- Multimedia En Las Escuelas**

Las escuelas son quizá los lugares dónde más se necesita MM. Muchas escuelas en Estados Unidos están crónicamente sin recursos y son en general lentas para adoptar nuevas tecnologías , pero es ahí donde el poder de MM puede generar los más grandes beneficios a largo plazo para todos. MM causará cambios radicales en el proceso de enseñanza en las próximas décadas.

 $\overline{11}$ 

#### *«#4foloitit~oi.,,a•* **•**  .!».ttrttrItt.' IS I

Con esta evolución algunos ó todos los maestros se convertirán en guías y orientadores en el proceso de aprendizaje, en vez de ser los proveedores primarios *de* infromación y comprensión, los estudiantes, serán el núcleo del proceso de enseñanza y aprendizaje. este es un tema muy delicado para los educadores, por eso con frecuencia los programas educativos se promocionan como "enriquecedores" del proceso de aprendizaje, no como un sustituto de los maestros en los métodos tradicionales.

Una de las aplicaciones mas interesantes de MM es la integración de la revista interactiva para niños de comunidades de bajos ingresos y es denominada *San Rafael Conunaniry Express.*  Utilizaron Painter de Fractal Design para crear arte gráfico muy original y a base de entrevistas a estudiantes y gente de la sociedad, desarrollaron películas con Quick Time para integrar el trabajo en seis secciones con temas de gran importancia para todos.

#### **1.3.3.- Multimedia En El Hogar**

Finalmente, la mayoría de los proyectos de MM llegarán a los hogares a través de los televisores ó monitores con facilidades interactivas. La MM vista en estos televisores probablemente llegará sobre una base por uso a través de la autopista de datos.

Actualmente, sin embargo, los consumidores caseros de MM poseen una computadora personal con una unidad de CD-ROM, ó un reproductor que se conecta a la televisión, como la Unidad Photo CD de Kodak, el CD-I de Philips ó 3D0 de Panasonic.

Algunos aparatos de videojuegos ya incluyen CD-ROM y proporcionan mayores capacidades de MM. La convergencia entre la MM basada en computadoras y los medios de diversión y juegos es cada vez mayor.

Cuando el número de hogares MM crezca de cientos de miles a millones, se requerirá de una vasta selección de títulos y material para satisfacer a este mercado de constante crecimiento.

#### **,.Tufrotet~ówthi;AluitimilidliE**  Э.

#### 1.3.4.- Multimedia En Lugares Públicos

En hoteles, aeropuertos, centros comerciales, museos y tiendas MM estará disponible en terminales independientes ó quioscos para proporcionar información y ayuda.

Estas instalaciones reducen la demanda tradicional de personal y puestos de información, agregan valor y pueden trabajar las 24 horas.

Los quioscos de los hoteles listan los restaurantes cercanos, mapas de la ciudad, programación de vuelos y proporcionan servicios al cliente, como pedir la cuenta del hotel. A menudo se conectan impresoras para que los usuarios puedan obtener una copia impresa de la información. Los quioscos de museos se utilizan no sólo para guiar a los visitantes a través de las exposiciones, sino también para dar más profundidad a cada exhibición, permitiendo a los visitantes revisar información detallada específica de cada vitrina.

El poder de MM en lugares públicos es parte de la experiencia de muchos miles de años; los cantos místicos de los monjes, cantores y chamanes acompañados por potentes estímulos visuales, iconos en relieve y persuasivos textos han sido bien conocidos para producir respuestas efectivas.

*Prometeo* se estrenó ante el público en Moscú en 1991, pero el color del piano resultó demasiado complicado tecnológicamente y se eliminó del programa. Después Scriabin murió repentinamente de envenenamiento de la sangre, así que su última visión de MM, *Mysterium,*  quedó inconclusa.

El habría gozado el mundo de hoy con los sintetizadores MIDI, con los ricos colores de las computadoras y los digitalizadores de video, y, aunque los olores no son aún parte de ninguno de los estándares de MM, seguramente él habría investigado también este concepto.

13

.<br>Waxo

#### **III. III. Tesisi Integración de Multimedia...** المالحا

#### CAPITULO 2.- AMBIENTE MULTIMEDIA (MM)

#### 2.1.- Plataformas

La selección de la plataforma adecuada para el desarrollo de proyectos de multimedia puede basarse en las necesidades personales, presupuesto, requerimientos de distribución, tipo de material y contenido del proyecto. Actualmente, la mayoría de los desarrolladores coinciden en que es más fácil el desarrollo en Macintosh que en Windows, aún cuando tengan que convertirse los proyectos destinados a ejecutarse en este ambiente . Sin embargo, el equipo y herramientas de desarrollo multimedia para Windows se han mejorado.

En 1991, Apple, IBM y Motorola se aliaron para diseñar y construir una nueva generación de computadoras que utilizan microprocesadores con un conjunto de instrucciones reducido (RISC, Reduced Instruction-Set Computing). Este equipo **PowerPC**  sirve como puente entre los ambientes PC y Macintosh, actualmente se encuentra disponible este equipo con gran aceptación por el mercado informático a nivel internacional, Apple e IBM fundaron dos nuevas empresas que producieron *un* sistema operativo el cual utiliza al máximo los beneficios del desempeño de la nueva plataforma: **Taligent,** con un nuevo sistema operativo orientado a objetos, y Kaleida labs, para crear los estándares de los productos multimedia.

#### **2.1.1.- La Plataforma Macintosh**

Todas la computadoras Macintosh pueden reproducir sonido. La última generación incluye equipo y programas de digitalización de sonido sin necesidad de equipo complementario: las series LC, LISI, LI IV, Centris, Quadra, Perforina y PowerBooks tienen micrófonos integrado& La mayoría tiene capacidades gráficas *de* 8, 16 y 32 bits. La serie AV puede digitalizar video y sonido. A diferencia del ambiente Windows, en el que los usuarios pueden operar una aplicación con el teclado, las Macintosh requieren de un ratón. Su sistema operativo permite, durante el proceso de producción, el almacenamiento y recuperación de archivos de información y gráficos en forma fácil y flexible.

#### $-1$ Felix Maxist Integración de Multimedia... Alla maria

Sin embargo, existen muchas variaciones en las formas en que pueden configurar el equipo y programas de Macintosh. Lo que se requiere para desarrollar un proyecto depende por completo de los requerimientos de presentación, contenido y herramientas necesarias para su producción. Por supuesto, la estación de producción ideal es la computadora más reciente, poderosa y flexible que se pueda obtener, pero puede estar fuera del presupuesto. Por fortuna, el desempeño aceptable no está monopolizado por las configuraciones más poderosas: muchos proyectos sencillos de multimedia se pueden producir en una Macintosh Plus con monitor monocromático.

En 1994, Apple lanzó la primera computadora Macintosh con microprocesador de conjunto de instrucciones reducido (RISC). La tecnología RISC se ha utilizado para estaciones de trabajo de ingeniería y servidores de bases de datos comerciales diseñadas para aumentar su capacidad de cálculo, pero Apple se alió con IBM y Motorola para diseñar y construir una nueva familia de computadoras, la *PowerPC,* con CPUs basadas en RISC, alrededor de la cual Apple diseña sus nuevos modelos Macintosh basados también en RISC.

La PowerPC tiene la misma interface que los sistemas Macintosh actuales, soporta todas las impresoras Mac, tarjetas de red y otros equipos accesorios, y comparte datos con los modelos actuales de Mac y PCs en una red. Apple no es el único productor que ha incorporado la tecnología PowerPC a las computadoras personales, pero los modelos de Mac tienen un punto de vista muy especial y preferido por los usuarios y desarrolladores en multimedia.

Por otra parte; La serie Quadra de Macintosh es actualmente la más avanzada. Su parte medular es un microprocesador 68040 corriendo a 25 Mhz (modelos 605, 610, 660AV, 700, 900), 33 Mhz (modelos 650,800,950) y 40 Mhz (modelo 840AV). Estas máquinas vienen con capacidades de video de 8 bits (256 colores) que pueden incrementarse a 16 bits( 32 768 colores) ó 24 bits (millones de colores) simplemente agregando memoria RAM de video (VRAM).

15

.<br>Wil

**Tesist Intagración da Multimedia...** المألب

Las Quadra incluyen ranuras de expansión internas para *Nubus* y otras para conexión directa con el procesador. Las tarjetas especiales para las ranuras conectadas directamente al procesador (PDS, processor-direct slots) pueden utilizarse para mejorar la CPU con tarjetas aceleradoras ó cachés de memoria. Otras tarjetas complementarias para las ranuras Nubus permiten agregar un segundo monitor, tener acceso a video a tiempo real y a la producción de audio de la más alta calidad. Por lo cual es preferible desarrollar proyectos multimedia en una Macintosh que incluya ranuras de expansión Nubus. Las Quadra tienen integrado el protocolo LocalTalk y muchas tienen conexiones Ethernet para red.

La Quadra 660AV y la 840AV vienen con un chip que procesa señales digitales (DSP, Digital Signal Processor) especiales que permiten las comunicaciones a alta velocidad por módem con base en software (empleando el adaptador GeoPort Telecom de Apple) y la digitalización de audio y video por software.

Para las series SI, LC, y Centris, han permitido que más usuarios tengan en una Macintosh el microprocesador 68030 y proporcionan una velocidad de cómputo razonable de 20 Mhz. No son las computadoras más rápidas de su tipo, pero son bastante buenas para la inversión que representan. Las ranuras de expansión NuBus *son* pocas en estas series, pero pueden asignarse como estaciones de producción ó de presentación. El monitor de 12 pulgadas de Apple sólo permite una resolución de 512 x 384 pixeles y hasta 256 colores, utilizando VRAM se utiliza la resolución estándar de 640 x 480 pixeles.

Los modelos Centris se diseñaron para hacer accesibles las CPUs de alto desempeño a los usuarios profesionales y de negocios. Todos utilizan el microprocesador Motorola 68040 y operan a 20 ó 25 Mhz. La Centris 650AV incluye un chip DSP y tiene capacidades similares a la Quadra 840AV.

La línea Performa constituye la *serie* Macintosh de bajo precio. Está dirigida a los usuarios que necesitan *un* equipo básico, La Performa 600CD incluye la unidad de CD-

**into analyzista integración de Multimedia...** 

ROM 300. Con excepción de las Performas 475 y 476, todas trabajan con procesadores Motorola 68030 a 25 ó 33 M1-1Z.

Con la introducción de las pantallas de cristal liquido (LCD, Liquid Crystal Display) de la serie PowerBook de computadoras portátiles (laptop), se puede utilizar multimedia en el camino pero sin la calidad requerida.

La serie Duo de PowerBook se diseñó para conectarse a una estación y convertirse de laptops en modelos de escritorio (desktops); con monitores externos, discos duros adicionales, unidades de discos flexibles y ranuras NuBus.

#### **2.1.2.- La Plataforma PC de Multimedia**

La Computadora MPC (Multimedia Personal Computer) no es una unidad de equipo en si misma, sino más bien un estándar que incluye las especificaciones mínimas para hacer de una computadora basada en microprocesadores Intel en una computadora MM. Existen dos estándares MPC: el nivel 1 y el nivel 2. **Multimedia PC Marketing Couneil,** ubicado en Washington DC, define el estándar.

El nivel 1 para una estación de trabajo mínima consiste en un microprocesador 80386SX, al menos 2 **MB de** RAM, un disco duro de 30 MB, una unidad de **CD-ROM,**  video VGA (16 colores), una tarjeta de audio de 8 bits, bocinas ó audífonos y Windows de Microsoft con el paquete de extensiones de **MM.** 

Esta configuración MPC mínima no es suficiente para desarrollar MM de calidad y apenas es suficiente para presentarla.

El nivel 2 de estándar mínimo MPC es más aceptable y se anunció en 1993. La siguiente especificación define la funcionalidad mínima de un sistema para cumplir con el nivel 2, pero no intenta ser una recomendación de una configuración de sistema particular.

 $\mathbf{I}$ 

## *''';.:1'''','..\*\*•'•':›''.:',''''' , 711Stors'Iodcogract ro do 11111dionoadia.« •*

#### Especificaciones de Equipo:

CPU Requerimiento mínimo: microprocesador 486SX a 25 Mhz (ó compatible) RAM Requerido mínimo: 4 MB (se recomiendan 8 MB)

Requerimientos de almacenamiento magnético: unidad de disco flexible de alta densidad. Disco Duro de 160 MB ó superior.

Requerimientos de almacenamiento óptico: unidad de CD-ROM capaz de mantener una velocidad de transferencia de 300 k por segundo. Debe incluir un controlador MSCDEX 2.2 ó equivalente para implementar una API (interface para desarrollo de aplicaciones) extendida para audio.

Requerimientos de audio: unidad de CD-ROM con salidas CD-DA y control de volumen. Convertidor digital a analógico

Requerimientos de video: monitor de color con resolución de 640 x 480 con 65 536 colores (64 k).

Requerimientos de entrada del usuario: un teclado estándar tipo IBM de 101 teclas con conector DIN, ó uno que ofrezca la misma funcionalidad empleando combinaciones de teclas. Un ratón de dos botones con conector serial.

Requerimientos de entrada y salida (E/S): puerto serial asíncrono estándar de 9 ó 25 agujas (pines) hasta 9600 baudios y con un canal de interrupción conmutable. Puerto paralelo estándar de 25 agujas, un puerto MIDI con posibilidades Entrada - Salida.

#### Software de Sistema:

 $\Phi$ 

El software de sistema de la PC MM debe ofrecer compatibilidad binaria con Windows 3.x y las extensiones.

18

mg

#### **Tasisr Integración de Multimedia...** 22

Configuración mínima de sistema MPC completo

Un sistema MM PC de nivel 2 requiere los siguientes elementos y componentes; todos deben cumplir completamente las especificaciones funcionales descritas en la sección anterior.

CPU: microprocesador 486SX a 25 MHZ 6 compatible

RAM: 4 MB (se recomiendan 8 MB)

Almacenamiento magnético: unidad de disco flexible, unidad de disco duro (mínimo 160 MB)

Almacenamiento óptico: unidad de CD-ROM de doble velocidad con salida CD-DA y que permita sesiones múltiples

Audio: DAC (Convertidor Digital-Analógico) 16 bits, sintetizador *de* música, mezclador *de* audio analógico integrado

Video: resolución de al menos 640 x 480 con 65 536 colores (64 k)

Entrada: teclado de 101 teclas (6 equivalente funcional), ratón de dos botones Puerto serial, paralelo, puerto MIDI

Software de Sistema: compatibilidad binaria con Windows 3.x y sus extensiones de MM.

Los sistemas MPC están disponibles en paquetes ya preparados por diferentes proveedores, entre ellos Tandy, Zenith, NEC, NCR, Fujitsu America y Creative Labs.

Los fabricantes que venden computadoras MPC garantizan que los programas escritos para el estándar MPC, identificado con una etiqueta con el logo MPC se ejecutarán sin problema alguno.

Dado que MPC es un estándar y no una computadora, permite la ventaja de integrar estos dispositivos (CD-ROM y tarjeta de sonido) a una computadora ya ensamblada.

 $19$ 

wag

#### n`47.117:715r 7. ', ---  $|-| \cdot |$

#### 2.2: Equipo Periférico

El equipo necesario para desarrollar un proyecto de multimedia depende del contenido del proyecto, así como del diseño.

Dentro del ambiente gráfico Microsoft Windows 3,x, encontramos la interface de control de medios (Media Control Interface, MCI) que es un método de software unificado , manejado por órdenes para comunicarse con dispositivos periféricos de MM. Utilizando los controladores apropiados (normalmente suministrados por el fabricante del dispositivo), puede manejar el dispositivo con órdenes ó códigos enviados al MCI.

La siguiente figura muestra la Arquitectura multimedia de Windows

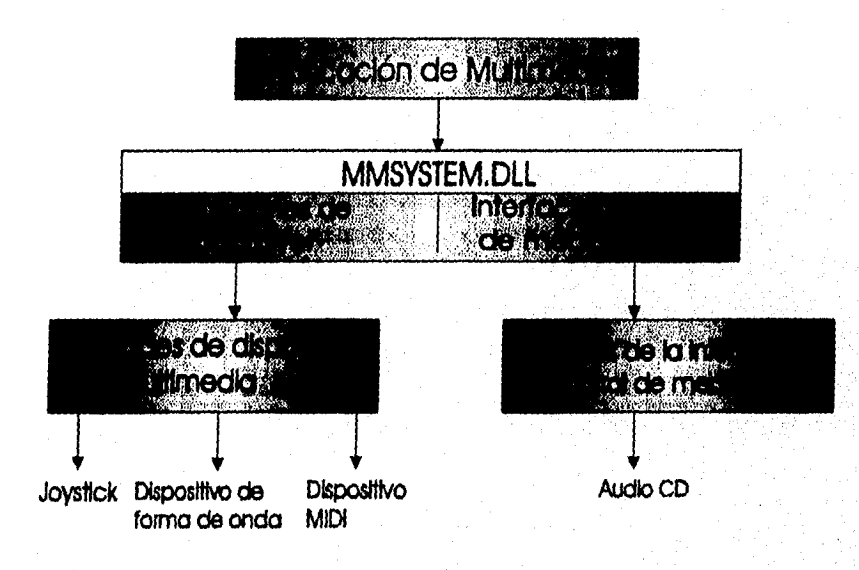

La siguiente tabla lista los tipos de dispositivos soportados por Windows MCI. Las aplicaciones con lenguajes de guión (script), como Visual Basic y ToolBook, pueden programarse con facilidad para enviar los comandos MCI a estos dispositivos.

Tesisi Integración de Multimedia...

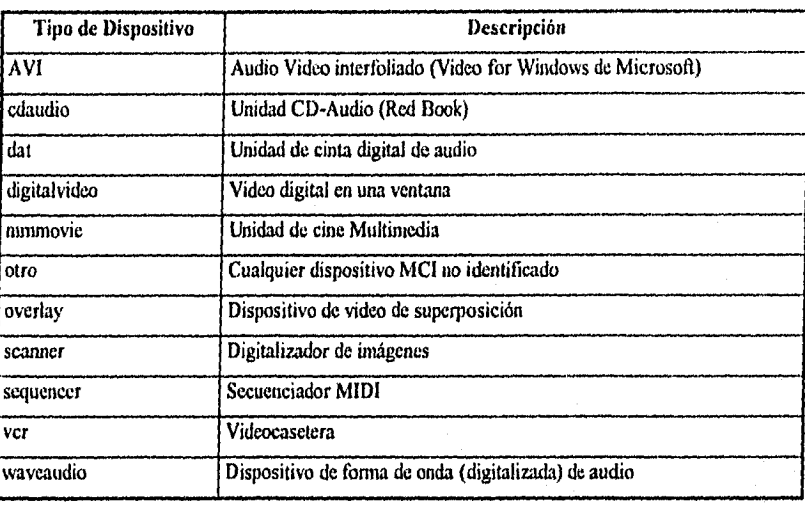

Los controladores de cdaudio, sequencer y waveaudio se entregan con Windows 3.1; el controlador mmmovie para animación Director y el controlador del videodisco para el reproductor Pioneer LD-V4200 están disponibles en el Kit del producto.

Los dispositivos multimedia y controladores son manejados por el archivo SYSTEM.INI de Windows, en las secciones *[mci] y [drivers] de ese archivo.* leyendo el archivo de texto SYSTEM.INI al empezar, Windows sabe cuáles dispositivos de multimedia están presentes en el sistema; esta información es crítica. Cuando se instalan programas de multimedia en Windows , el programa de instalación escribe los renglones apropiados de datos en el archivo SYSTEMINI. Las entradas típicas de multimedia *en* el archivo SYSTEM.INI pueden verse como estas:

#### [mci]

**CDAudio=incicda.drv ; para reproducir CD-Audio WaveAudio=mciwave.drv ; para reproducir archivos de sonido digital**  Sequencer=mciseq.drv **biography** ; para secuencias MIDI

21

 $\left| \bullet \right|$ 

#### **resíste Integración de Multimedia...**<br>Estados de resiste de la provincia de la provincia de la provincia de la provincia de la provincia de la provi  $\lceil - \rceil$

**AVIVideo=mciavi.drv ; para Audio Video interfoliado** 

**Aniniation=mcimmp.drv ; para animaciones Director**  Videodisc=mcipionr.drv **biomicisco intervalsations** ; para reproductor de videodisco Pionner

### [drivers]

**timen-timer.drv midiniapper-inidmap.drv - MIDI=sbl66n.drv Aux=sb16finaux.drv Wave=sbl6snd.drv VIDC.MSVC=msvidc.drv VIDC.RT21=indeo.drv tsndbist.drvi Port=220 MidiPort=330 Int=7 DmaChanne1=1 IlDmaChanne1=5 (Avi Codeo) mssq=mssqcomp.drv MS-Grid Compressor Ispeaker.drv] CPU Speed=28 Volume=983 Version=774 Enbaced=1**  Max seconds=3 **Leave Interrupts enabled=0** 

 $\mathcal{L}^{\text{max}}_{\text{max}}$ 

 $22^{\circ}$ 

#### **2.2.1.- Dispositivos de Memoria y Almacenamiento**

**Para** *estimar* **los requerimientos de almacenamiento de un proyecto de multimedia se debe tener un panorama del contenido y alcance del proyecto. Las imágenes a color, texto, secuencias de sonido y video y** *el* **código de programación que une todo, requieren memoria, y si hay muchos de estos elementos, se necesitarán aun más capacidad y espacio de almacenamiento. Si se desarrolla multimedia, también se necesita asignar memoria secundaria para almacenar y guardar archivos de trabajo que se empleen durante** *la*  **producción, secuencias de audio y video originales, piezas editadas, piezas mezcladas finales, trabajo administrativo de producción y correspondencia, y por lo menos un respaldo de los archivos del proyecto.** 

**El espacio de almacenamiento adecuado para su ambiente de producción pueden proporcionado discos duros de alta capacidad, cartuchos removibles Syquest, medios ópticos, cinta, discos flexibles, dispositivos de bancos de memoria especial, ó su combinación.** 

**Es importante mencionar que si se enfrentan restricciones de presupuesto, se puede producir un proyecto de** *multimedia en* **una computadora más** *lenta 6* **con una configuración mínima.** 

**En la Macintosh,** *la* **configuración mínima de memoria RAM** *para* **producción formal de MM es de aproximadamente 16 MB; las configuraciones de 20 MB son adecuadas, pero incluso los sistemas de 32 MB y 64 MB están volviéndose comunes debido a que** *mientras*  **se digitaliza audio ó video puede** *almacenar* **una mayor** *cantidad* **de datos** *en* **RAM con más rapidez. Además , algunos programas pueden agotar** *la* **RAM disponible, por ejemplo,**  Photoshop ocupa 5 MB; 10 MB seria mucho mejor) ó 3D Studio mínimo 2 MB; 5 a 8 seria **mucho mejor.** 

23

#### *170shwIntopraci6n,r10 IlfultinuMia;;;;:*  次年

En un ambiente PC multimedia (MPC), el desarrollo de MM también puede consumir una gran variedad de memoria; se puede necesitar abrir al mismo tiempo varios archivos grandes de gráficos y audio; así como el sistema de desarrollo para facilitar el proceso de copia ó pegado y probarlo en el programa de desarrollo que el usuario esté desarrollando.

#### Unidades Syquest y dispositivos de almacenamiento óptico

Dentro de los dispositivos de almacenamiento podemos mencionar las Unidades Syquest y dispositivos de almacenamiento óptico. Estas unidades son similares a las unidades de disco excepto que éstas son cartuchos removibles. Aquellas están entre los dispositivos de almacenamiento externos y portátiles más útiles para multimedia. Son unidades que utilizan cartuchos removibles de capacidad de almacenamiento de 44 MB u 88 MB, y son casi tan rápidos como los discos duros.

Las **unidades magneto - ópticas (M0)** utilizan un láser de alto poder para calentar áreas diminutas sobre la capa de óxido metálico del disco. Mientras las áreas se calientan , un imán alinea los óxidos para dar una orientación de O ó de **1** (encendido ó apagado). Esta tecnología permite volver a escribir (rewritable) , lo mismo que en los discos duros Syquest y Winchester, porque los lugares pueden calentarse y alinearse repetidamente. Además , este medio en general no se ve afectado por magnetismo accidental (para hacer cambios se requiere calor y magnetismo), así que estos discos son particularmente convenientes para archivo de datos. El formato más popular utiliza un disco de capacidad de 128 MB en tamaño de 3.5 pulgadas. También se dispone de unidades más grandes de formato magneto-óptico con cartuchos de 5.25 pulgadas que ofrecen capacidades de almacenamiento desde 650 MB a 1.3 gigabytes.

24

usm

#### *Vresies l'inteijuaciát t. de Multtmedía:U*

#### Unidades CD-ROM

Las unidades de disco compacto de memoria de sólo lectura CD-ROM se han convertido en parte integral del desarrollo de las estaciones de trabajo de multimedia y son un vehículo de distribución importante para proyectos grandes producidos en masa.

Una amplia variedad de utilidades de desarrollo, fondos gráficos, stocks de fotografías y sonidos, aplicaciones, juegos, textos de consulta y software educativo están disponibles sólo para este medio.

Las unidades reproductoras de CD-ROM han sido tradicionalmente muy lentas para accesar y transmitir datos (150 K por segundo, velocidad requerida de CD de audio comercial) pero los nuevos desarrollos han llevado a duplicar, triplicar y cuadruplicar las velocidades de las unidades diseñadas específicamente para uso en computadoras.

#### **Grabadoras de CD-ROM**

Con una grabadora especial de discos compactos pueden reproducirse los CD's utilizando discos ópticos vírgenes CD grabales (CD - recordable) y escribirlos en la mayoría de los formatos de CD-ROM y CD-Audio.

Los proveedores de estas máquinas, son **Sony, Philips, Ricoh, Kodak, JVC, Yamaha y Pinnacle.** Existen programas como **TOPIX** de Optical Media Inc. que permiten organizar archivos en disco(s) duro(s) en una estructura "virtual", después los escribe en el CD en ese orden. Los discos CD-ROM están hechos manera diferente que los CD's normales, pero pueden utilizarse en cualquier reproductor de CD-ROM ó CD-Audio. Están disponibles en capacidades de "63 minutos" 6 de "74 minutos", para el primero eso significa cerca de 560 MB y, para el segundo, cerca de 650 MB,

Estos CDs de *escriba una vez (write-once)* hacen archivos excelentes de alta capacidad y los desarrolladores de MM los utilizan ampliamente para la etapa anterior a la creación del disco modelo, ó *master,* y para pruebas de proyectos y títulos CD-ROM. Una vez que se escriben los datos en estos CDs, es parte del disco no puede ser sobreescrita modificada.

#### 2.2.2.- Dispositivos de Entrada

Una gran variedad de dispositivos de entrada (desde el teclado normal y el ratón, hasta las pantallas sensibles al tacto y los sistemas de reconocimiento de voz) pueden utilizarse para desarrollar y distribuir un proyecto de MM. Si se desarrolla un proyecto para un quiosco público, se debe utilizar una pantalla sensible al tacto.

Si el proyecto que se realiza va dirigido a maestros conferencistas se puede utilizar un ratón con control remoto.

#### **Teclado:**

El método más común de interacción con una computadora es el empleo del teclado. Los teclados proporcionan varias respuestas táctiles y tienen varias disposiciones, dependiendo de su computadora y el modelo del teclado.

En las PCs, los teclados se conectan a los circuitos de la tarjeta madre y la mayoría de ellos son del tipo 101 (que brinda 101 teclas). Los teclados Macintosh se conectan al bus de escritorio Apple *(Apple Desktop Bus),* el cual maneja todas las formas de entrada de un usuario, desde las tablas digitalizadoras **hasta** los ratones.

m.

#### **Ratones:**

Un ratón es la herramienta estándar para interactuar con una interface gráfica de usuario (graphical user guide, GUI). Todas las computadoras Macintosh necesitan un ratón; en las Pes son frecuentemente una opción. Incluso aunque el ambiente Windows acepta la entrada del teclado en lugar de las acciones de apuntar y hacer click del ratón, sus proyectos de MM deben diseñarse para utilizar con un ratón o una pantalla sensible al tacto.

#### **Pantallas sensibles al tacto:**

Las pantallas sensibles al tacto son monitores que generalmente tienen una cubierta texturizada a través de toda la superficie de vidrio. Esta cubierta es sensible a la presión y registra el lugar donde el dedo del usuario toca la pantalla.

El Sistema **TouchMate** mide la presión aplicada, dirección del movimiento y su desviación cuando se oprime con un dedo; así, el sistema determina cuánta presión se aplicó y dónde. Otras pantallas sensibles al tacto utilizan haces invisibles de luz infrarroja que atraviesan el frente del monitor para calcular dónde se oprimió.

Cuando se diseña un proyecto para utilizar una pantalla sensible al tacto, el monitor es el único dispositivo de entrada *que se necesita para* su control y operación.

#### **Digitalizadores:**

Los digitalizadores son instrumentos de rastreo que son empleados para el reconocimiento óptico de caracteres y gráficos.

La digitalización permite hacer imágenes electrónicas limpias de trabajos gráficos ya existentes, como fotografias, anuncios, dibujos a lápiz, etc...,

Dentro de los digitalizadores, encontramos dos versiones de tamaño, los de cama plana y los de mano, los primeros presentan un tamaño de una hoja carta y tienen una resolución de hasta 1200 puntos por pulgada, mientras que los segundos son más pequeños y son útiles para digitalizar imágenes más chicas que una hoja carta.

#### 2.2.3.- Equipo De Salida

La presentación de elementos de audio y visuales de un proyecto MM necesita equipo que puede ó no venir incluido con la computadora, como bocinas, amplificadores, monitores, dispositivos de video en movimiento y sistemas de almacenamiento de alta capacidad. Por supuesto, mientras mejor sea el equipo mejor será la presentación. No hay mejor prueba de los beneficios que brinda un buen equipo de salida de una computadora que alimentar la salida de audio a un sistema externo de amplificación, los sonidos graves se vuelven de inmediato más profundos y más ricos, e incluso la música capturada a velocidades de muestreo de baja calidad suena aceptable.

#### **Dispositivos de audio**

**Las computadoras personales no proporcionan audio de calidad MM hasta que se les instala una tarjeta de sonido. Las computadoras MPC están configuradas para sonido desde que se ensamblan. Existen varios equipos de actualización que incluyen tarjetas de sonido y unidades de CD-ROM.** *WaveEdit* **es un sistema sencillo de producción y edición de sonido MPC; viene con un equipo de desarrollo MM de Microsoft y brinda características suficientes de grabación y edición para la mayoría de los proyectos. También brindan una utilidad para convertir archivos de Windows a Macintosh y viceversa.** 

**Las computadoras IBM PS/2 tienen cuatro niveles de grabación de audio 'y capacidad de reproducción: voz, música, estéreo y música de alta calidad.** 

**La grabación y la edición se manejan en el ambiente de desarrollo Conexión Audio-Visual (Audio Visual Connection, AVC) de IBM y emplean adaptadores de Captura/Reproducción M-Audio de IBM** 

28

 $T_{\rm max}$ 

#### **III 5 1 iw late¡réhilán Oca tiegiárrá.**

#### Monitores

El monitor que se necesita para desarrollar proyectos de MM depende del tipo de las aplicaciones de MM que esté creando, así como de la computadora que utiliza, Está disponible una amplia variedad de monitores para las PC's: monitores avanzados, gráficos de pantalla grande para ambos tipos de computadora.

Los desarrolladores de MM a menudo conectan más de un monitor a sus computadoras, utilizando tarjetas de gráficos. Varios sistemas de desarrollo permiten trabajar con varias tarjetas de gráficos con varias ventanas abiertas al mismo tiempo.

Es importante desarrollar nuestra aplicación en monitores del mismo tamaño y resolución que aquellos en donde se utilizará la aplicación.

El número máximo de colores que puede desplegar en el monitor que trabajemos depende de la tarjeta de gráficos ó de la cantidad de video RAM (VRAM) instalada en la computadora. Por supuesto que mientras más colores despliegue, más lento será el desempeño del sistema. También están disponibles tarjetas aceleradoras de video.

#### Dispositivos de Video

Con una tarjeta de video de digitalización de video instalada en la computadora, se puede desplegar una imagen de televisión en el monitor. Algunas tarjetas incluyen una facilidad para tomar cuadros para capturar la imagen y convertirla en mapas de bits *a* color y posteriormente guardarse en archivo y después utilizarlo en el proyecto como parte de un gráfico ó fondo.

Las presentaciones de video en cualquier plataforma de computadora requieren del manejo de una enorme cantidad de datos. Las tarjetas de video normalmente vienen con excelentes programas de efectos especiales.

29

n.

## 19;

Hay varias tarjetas de video disponibles hoy en día. La mayoría soporta varios tamaños de video-en-una-ventana, identificación de la fuente del video, ajuste de secuencias de reproducción ó segmentos , efectos especiales, tomar un cuadro y hacer cine digital. En Windows, las tarjetas de video son controladas a través de la Interface de Control de Medios (MCI).

#### Dispositivos de Comunicación

Varias aplicaciones de MM se desarrollan en grupos de trabajo que incluyen diseñadores de cursos de entrenamiento, escritores, artistas gráficos, programadores y músicos reunidos en la misma oficina ó empresa. Las computadoras *de* los miembros del grupo de trabajo están típicamente conectadas en áreas de redes locales.

Es imprescindible la comunicación entre los miembros del grupo de trabajo y los clientes para terminar correcta y eficazmente su trabajo. La entrega normal del servicio de correo es lenta para mantener el ritmo de la mayoría de los proyectos.

Los módems pueden conectarse de forma externa ó interna dependiendo de las necesidades, la velocidad de este aparato se mide en *baudins* y es la característica mas importante, debido a que los archivos de MM que contienen gráficos, recursos de audio, muestras de video y versiones progresivas del proyecto por lo común son grandes, se necesitan mover muchos datos en el menor tiempo posible.

Los fabricantes de módems que promocionan mayores velocidades de transmisión de datos y cuentan con algoritmos de compresión basados en el equipo para comprimir datos antes de enviarlos.

ugus

### $\left[\begin{matrix} -1\end{matrix}\right]$   $\left[\begin{matrix} 1\end{matrix}\right]$   $\left[\begin{matrix} 1\end{matrix}\right]$   $\left[\begin{matrix} 1\end{matrix}\right]$   $\left[\begin{matrix} 1\end{matrix}\right]$   $\left[\begin{matrix} 1\end{matrix}\right]$   $\left[\begin{matrix} 1\end{matrix}\right]$   $\left[\begin{matrix} 1\end{matrix}\right]$   $\left[\begin{matrix} 1\end{matrix}\right]$   $\left[\begin{matrix} 1\end{matrix}\right]$   $\left[\begin{matrix} 1\end{matrix}\right]$   $\left[\begin{matrix} 1\end$

### CAPITULO 3.- TECNOLOGÍA DE GRÁFICOS

#### 3.1.- *Monitores (Tipos y Resolución )*

Los monitores como se presentó en el capitulo anterior, son dispositivos de salida que permiten visualizar los resultados ó procesos en algún programa.

El tubo de rayos catódicos es un dispositivo electrónico que es usado en televisiones, osciloscopios, radares, monitores de video y monitores de computadora.

El elemento básico en un monitor es *el pixel,* un pixel es la unidad mínima de visualización en una computadora.

Las criterios para evaluar ó utilizar un monitor para desarrollos de MM son los siguientes:

1) Grosor del Pixel (Picture Element). La máxima *resolución* que puede utilizarse en un monitor, se presenta de acuerdo al tamaño de puntos que este maneja y estos pueden ser de 0,41, 0.39, 0.31, 0.28. 0.26 y 0.25

2) Tamaño de la pantalla

El tamaño de la pantalla se mide de un extremo (esquina superior) a otro (esquina inferior) en forma diagonal. Los tamaños más comunes de pantallas son de 8", l0",12", 14", 15", 17", 21" y 28 pulgadas.

3) Pantalla Cóncava ó Plana.

Una pantalla de tipo plana, presenta mejor los gráficos debido a que el cañón de electrones obtiene una misma distancia de impulso a la pantalla exterior, mientras que una pantalla de tipo cóncava, presenta una curvatura en su diseño.

El último criterio, es el Entrelazado 6 No Entrelazado en una pantalla del monitor, la diferencia que existe se debe a que un monitor entrelazado utiliza *dos* tiempos para *refrescar*  (refrescar significa llenar ó desplegar la información en toda el área de visualización) la pantalla, mientras que un Monitor no entrelazado utiliza un sólo tiempo para su refrescamiento por lo tanto es más rápido.

#### *4.101..Y.t*   $\left\| \rule{0.2cm}{0.4cm} \right\|$ ਾ  $\ddotmark$

#### 3.2.- Adaptadores Gráficos

Los adaptadores gráficos son tarjetas electrónicas que se conectan internamente en una computadora, dicha tarjeta es quien realiza las funciones de envío de información del microprocesador hacia el monitor y también presenta la resolución con que se presentarán los gráficos.

A continuación se presenta una tabla sobre los tipos de tarjetas de video sus resoluciones y colores que soporta.

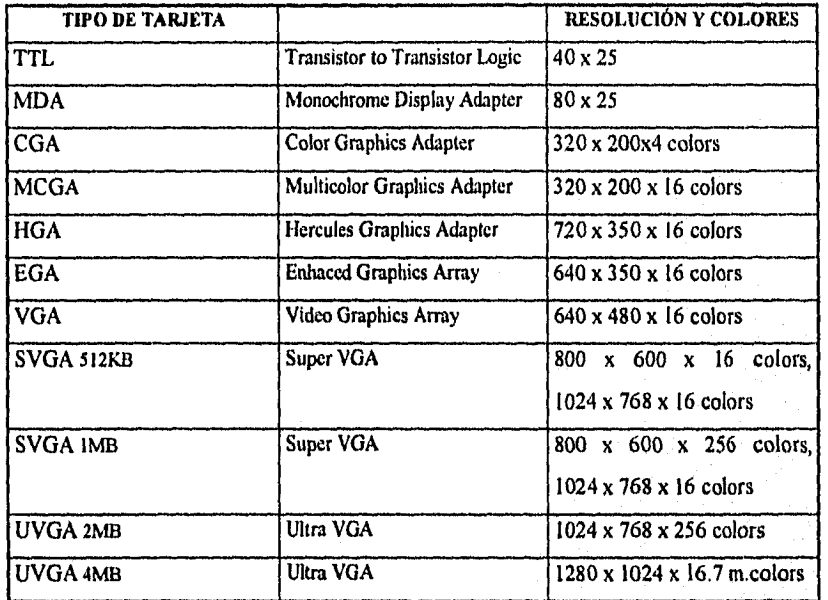

### 3.3.- Modelos de Color en Monitores

Los modelos de color son las referencias gráficas que presentan algunas aplicaciones de software.

32

mme

Los modelos más comunes se presentan a continuación.

 $\left|\rightarrow\right|$  Tesis: Integración de Multimedia...  $\lceil$   $\cdot$   $\rceil$   $\cdot$   $\rceil$ 

## RGB

RGB (Red, Green, Blue) Rojo, verde y azul son los colores básicos que podemos manipular directamente en este modelo dentro de algún programa, es un método sencillo para personalizar ó mezclar estos colores y formar un color original por ejemplo el amarillo.

#### IISB/IILS

IISB (Hue, Saturation, Brightness) Tinte, saturación y brillo. Es modelado después de la percepción del ojo humano. Este modelo es llamado en ocasiones HLS (Hue, lightness, saturation) Tinte, claridad y saturación; El brillo determina la cantidad de intensidad percibida por el ojo humano. técnicamente es el valor que corresponde a los valores más altos que puede proporcionar el modelo RGB.

### **HSV**

IISV (Hue, Saturation, Value) Tinte, saturación y valor. Es similar al modelo HSB excepto que los parámetros son especificados en grados y porcentajes.

#### IISL

IISL (Hue, Saturation, Luminance) Tinte, saturación y luminancia. Este modelo se diferencia de los dos anteriores debido a que la luminancia difiere desde el brillo que está en valores de porcentaje y los valores primarios del modelo RGB.

#### **CMY**

CMY (Cyan, Magenta, Yellow) Azulado, Violeta y Amarillo. Es la combinación sustraída por el modelo RGB, este modelo presenta sus combinaciones en colores claros ú obscuros y tiene un sistema de proceso de color que es usado para su visualización impresión el cual presenta separaciones entre uno y otro matiz (en la combinación).
### *3.4.-* **herramientas Gráficas de la Computadora**

Las herramientas disponibles para la creación de presentaciones MM se presentan a continuación y son las más usuales para este tipo de ambientes gráficos.

#### Programas de Pintura "Paint Programs"

Se denominan programas de pintura porque en sus ambientes de edición presentan una paleta de pinturas así como herramientas de edición.

Dentro de las herramientas y Modos de Pintura, encontramos un medio común entre los programas que realizan estas funciones como el lápiz , brocha, spraycanlairbrush, líneas, rectángulos, cuadros, polígonos regulares e irregulares, círculos, elipses arcos y texto. Estas herramientas tienen un atributo asociativo, como el ancho de una línea. Estas herramientas interactúan con otros parámetros como el color y el modo de tinta utilizada.

A continuación se presentan varios modos de tinta que pueden ser usados *en* 

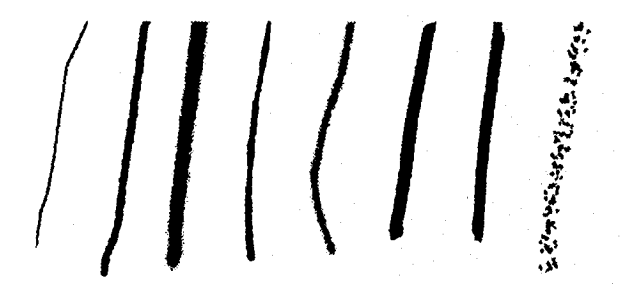

conjunción con las herramientas de pintura.

### **Efectos de Pintura**

El *Modo normal* simplemente pinta con el color de fondo que está activo en el programa, se pueden utilizar efectos de claridez ú obscuridad dependiendo de la necesidad que se tenga en el diseño.

#### F **iáriún 1988, Tesisi Integración de Multimedia...** কা

Algunos programas tienen la disponibilidad de simular diferentes medíos de dibujo como el **charcoal** (dibujo al carbón), **felt-tip** (cálculo) y de crayón.

**Efectos de Alteración** 

**Smooth** ó **blur** (alizamiento) es similar a una implementación manual del antialiasing (anti-nombramiento).

**Sharpen** (afinar) es lo opuesto de anti-aliasing añadiendo la distinción de retoques en una área más complicada de diseño,

**Smear** (manchar), **smudge** (ahumar) ó **blend** (doblar) tienen el efecto de manchar la imagen que se esté trabajando.

Las siguientes figuras presentan los efectos de alteración.

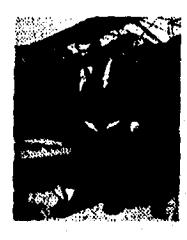

Sharpen Blur

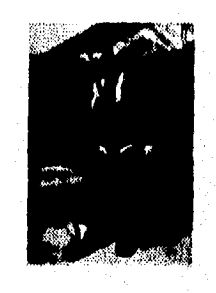

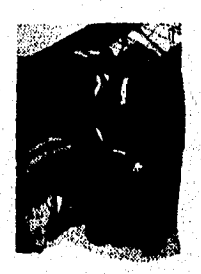

tr.P.,••

Smudge

35

### **Efectos de Llenado**

El efecto de llenado presenta una fonna de atiborrar cualquier área que sea indicada, ó seleccionada. Dentro de los tipos de llenado, encontramos una variedad de estilos y formas para este uso.

#### **Szolik Szolik Szolik Szolik Szolik Szolik Szolik Szolik Szolik Szolik Szolik Szolik Szolik Szolik Szolik Szoli**  $\sim$   $\sim$

### **Llenado Gradiente**

Cubre el área encerrada con un rango de colores previamente establecidos por el diseñador.

### **Llenado Radial**

Sigue el método anterior sólo que utiliza un llenado de tipo circular indicando obscuridad y claridez.

## **Llenado de Patrón (Pattern )**

El llenado se realiza con patrones ó mapas previamente diseñados y estos pueden ser ofrecidos por el programa que se esté utilizando ó pueden ser diseños propios del usuario.

A continuación se presentan los tipos de llenado mencionados anteriormente

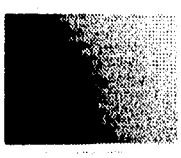

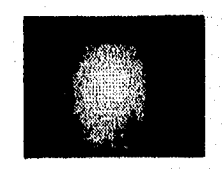

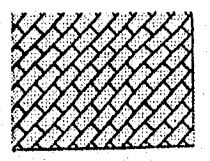

Llenado Gradiente Llenado Radial Llenado Pattern

**(si II, iaconata)** Tesisi integración de Multimedia... ा न्न

## **Transformación**

Existen varias formas para poder transformar una área seleccionada, las

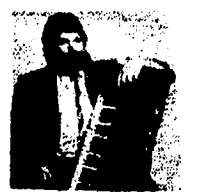

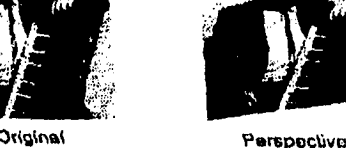

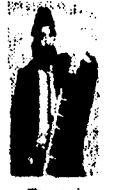

**Stretch Communication Communication Communication Communication Communication Communication Communication** 

oblicuo y distorsión libre. Las figuras del lado izquierdo

presentan varios tipos de transformación.

 $37$ 

características típicas son escalamiento, estiramiento, rotación, doblez, doblez

## **Efectos Especiales**

**El** *mapeo es un* proceso de selección de una área de un mapa de bits que tiene la misma forma que el área de diseño, esto es, debe existir una simetría entre el objeto diseñado y el mapa (máscara) que tendrá como efecto de pintura.

Los mapas son transparencias que son "pegadas" al objeto diseñado, su función es el proteger porciones de una imagen al utilizar un efecto de pintura.

Las siguientes figuras presentan un ejemplo.

#### felj 11.501.15111111, 1, Ö.

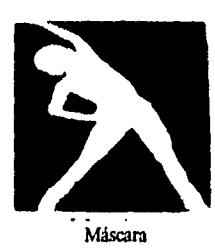

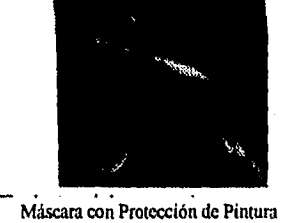

### 3.4.2.- Programas de Dibujo Estructurado

Los programas de dibujo estructurado utilizan las imágenes en forma de objetos que están compuestos de vectores (líneas de trazo) y que en conjunto forman un grupo de estructuras ligadas, asi por ejemplo, un cuadro está compuesto por cuatro Lineas, mientras que en un programa de pintura, el cuadro se formaría por pixeles.

#### Objetos

Las herramientas de dibujo se asemejan a las presentadas en los programas de pintura como la creación de cuadros, líneas y curvas. La ventaja que presentan los objetos es que pueden ser seleccionados al tocarse, esto es, presentan un marco de área indicado mediante nodos, estos nodos pueden ser modificados con tan solo arrastrarlos ó cambiados de dirección.

A un objeto se le pueden cambiar sus atributos como el tipo de línea, el color de la línea, el color de llenado y el estilo de patrón para el llenado. El texto también es considerado como un objeto pues presenta opciones para su posterior modificación.

**Tesis: Integración de Multimedia...** ...

## **Capas**

Una capa es una área de llenado que presenta un objeto. Cada objeto es dibujado con sus propias capas, el orden que se presenta entre varios objetos con *sus* capas puede ser confuso en la visualización.

Dentro de este concepto, se manejan dos propiedades en los programas de dibujo estructurado, la transparencia de un objeto y el arreglo de manejo de capas que puede ser *Send to front* (Enviar adelante de) *y Send to back* (Enviar atrás de) esto permite visualizar una capa de otra de acuerdo a las opciones indicadas por el usuario.

A continuación se presentan dos figuras *que* presentan el manejo de capas.

#### **3.4.3,- Programas** *de Ilustración*

Los programas de ilustración son arreglos de dibujo estructurado en el cual un objeto es atado *a* un comando *PostScript* (Encapsulado); El resultado son archivos diseñados para ser enviados a dispositivos de PostScript **de** salida.

Los programas de ilustración tienen tres funciones básicas en **MM,** primero, algunas máquinas como **NeXT e Iris Indigo** utilizan display de encapsulado para el manejo de **render** en el diseño **de** objetos; **Segundo,** el software de ilustración tiene la capacidad de crear efectos especiales **que pueden** ser exportadas ó transladadas para la incorporación de imagenes de mapas de bits y finalmente que pueden ser usadas para accesar y manipular una abundancia de galerías de arte (imágenes prediseñadas) de encapsulados de otros programas de ilustración.

#### F historia de Multimedia... [1]

## Rutas

Las rutas son colecciones de curvas y lineas que son agrupadas para una manipulación en común y poseen atributos de lineas como el ancho, color, y el gradiente de una ruta.

## Manipulación de Texto

La manipulación de texto pennite distorsionar su dirección con ayuda de una ruta de manera que se vea la descripción de acuerdo a la forma de la ruta especificada.

La ilustración siguiente ejemplifica lo anterior.

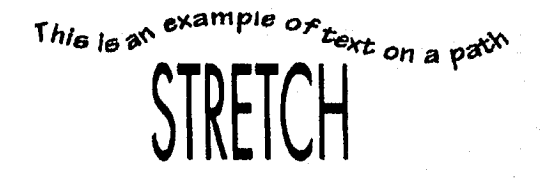

## Manipulación de Objetos

La manipulación de objetos presenta la modificación de un objeto que puede ser de tamaño, escala, rotación y color de acuerdo a las indicaciones ó necesidades del usuario.

## 3.5 .- Otras Herramientas Gráficas

Existen otras herramientas gráficas que son utilizadas para el auxilio de los programas de diseño gráfico en general

#### Tesis: Integración de Multimedia...  $||\mathbf{v}||$

### Conversión de Archivos Gráficos

Algunos programas como los mencionados anteriormente, presentan la opción de conversión de formatos gráficos de acuerdo a nuestras necesidades, por ejemplo, una imagen que sea de formato en mapa de bits (BMP) puede ser convertida a formato TIFF (Tagged Image File Format) formato de archivo de imagen pegada.

## **Clip Art**

El Clip Art son colecciones de gráficas prediseñadas y que sirven como apoyo para poder agregar ó modificar imágenes de acuerdo a nuestra consideración. La mayoría de los programas que se dedican al desarrollo de colecciones gráficas vienen en presentación de CD-ROM debido a que ocupan gran cantidad de espacio en disco.

## **Librerías de Software**

Las librerías de software son colecciones de gráficas, audio y video que al igual que en Clip Art, se pueden modificar ó agregar a trabajos de presentación que el usuario desarrolla.

#### Ι <sup>111</sup>nid**á<MuJtJ\*** .144-4.J' •

## **4.- CONCEPTO DE AUDIO**

## **4.1.- Concepto De Audio**

El sonido es el resultado de la propagación de ondas que son emitidas por algún cuerpo emisor de vibraciones y cuando estas llegan hacia nosotros, entonces se produce un cambio de presión en nuestros tímpanos.

Las ondas de sonido varían en volumen (medidas en decibeles ó dB) y en una frecuencia ó tono (vibraciones por segundo, medidas en hertz)..

La acústica es la ciencia del sonido. Los niveles de presión de sonido (magnitud ó volumen) se miden en decibeles (db), una medida en decibeles es la relación entre un punto de referencia escogido en una escala logarítmica y el nivel que está experimentándose.

La percepción de volumen depende de la frecuencia ó tono del sonido.

A continuación se presentan los niveles típicos de sonido en decibeles (dB) y en

## watts.

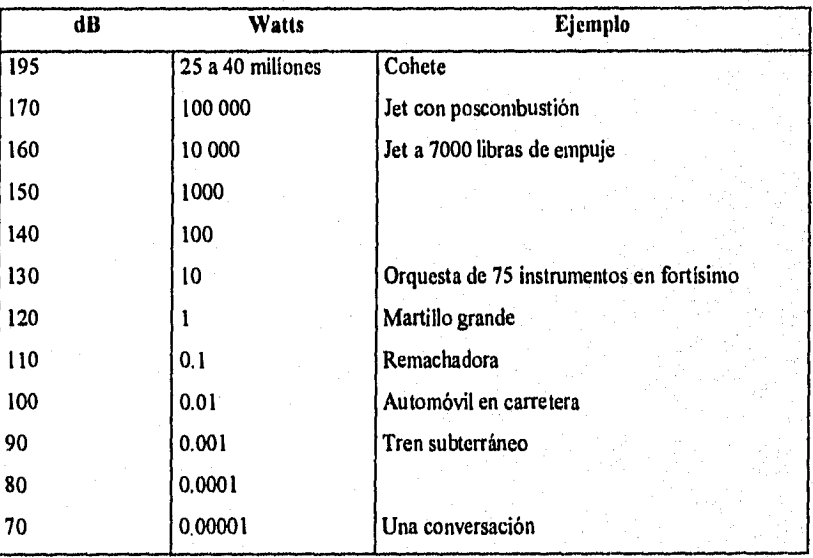

## *<u><i>resist Integración de Multimedia...* **1999**</u>

El audio lo podemos definir entonces como un elemento compositivo que antepuesto a otro, expresa la idea de sonido ó audición mediante aparatos ó dispositivos emisores especializados.

Dentro del elemento sonido de multimedia, nosotros encontramos dos estándares que permiten manipular el audio en un proyecto, estos son el MIDI y el Audio Digital.

El MIDI (Interface digital de instrumentos musicales) es un estándar de comunicaciones desarrollado a principios de los ochenta para instrumentos musicales electrónicos y computadoras. permite que la música y los sintetizadores de sonido de diferentes fabricantes puedan comunicarse entre si enviando mensajes a través de cables conectados a los dispositivos.

MIDI proporciona una interface de comunicación para pasar descripciones detalladas de una partitura musical, como notas y secuencias de notas y qué instrumento las tocará.

Un archivo MIDI es una lista de órdenes en un marco de tiempo de grabaciones de acciones musicales que, cuando se envía a un dispositivo de reproducción MIDI, produce un sonido.

Por otra parte, el **Audio Digital** son la representación real de un sonido, almacenado en forma de miles de números individuales (llamados muestras). Los datos digitales representan la amplitud instantánea (volumen) de un sonido en periodos pequeños de tiempo. Debido a que no dependen del dispositivo, los sonidos de audio suenan igual todas las veces que se tocan. Pero esta consistencia tiene un precio: grandes archivos de almacenamiento de datos.

Los datos MIDI son a los datos de audio digital, lo que los vectores ó gráficos dibujadas a los gráficos de mapas de bits. Esto es, los datos MIDI dependen del dispositivo; los datos digitales no.

Los datos digitales, por su parte, suenan más ó menos idénticos sin importar el sistema de reproducción.

### *írá:',W1We*

MIDI tiene varias ventajas sobre el audio digital y dos grandes desventajas. Ventajas:

- Los archivos MIDI son mucho más compactos que los archivos de audio digital, y su tamaño es por completo independiente de la calidad de reproducción. En general, los archivos MIDI serán entre 200 a 1000 veces más pequeños que los archivos de audio digital con calidad CD. Debido a que son pequeños, no emplean mucha RAM, espacio en disco ó recursos del CPU.
- En algunos casos, los archivos MIDI pueden sonar mejor que los de audio digital si la fuente de sonido de MIDI que se utiliza es de alta calidad,
- Se puede cambiar el tamaño de un archivo MIDI (variando su ritmo) sin cambiar el tono de la música ni degradando la calidad de audio. Los datos MIDI son completamente editables hasta el nivel de una nota individual.

La ventaja más importante del audio digital es su consistente calidad de reproducción, pues es aquí donde MIDI es menos confiable. Con el audio digital puede estar más seguro de que la pista de sonido de algún proyecto de multimedia sonará tan bien al final como se hizo al principio cuando la creó. Por esta razón, no sorprende que el audio digital sea utilizado con mayor frecuencia que los datos MIDI para pistas de sonido multimedia.

Hay dos razones adicionales y más convincentes para trabajar con audio digital:

- Está disponible una selección más amplia de programas de aplicación y soporte de sistema para audio digital para plataformas Mac y Windows.
- La preparación y programación requerida para crear audio digital no demanda conocimientos de teoría musical,

44

## Audio Digital

Se puede digitalizar sonido desde un micrófono, un sintetizador, grabaciones en cinta, emisiones en vivo de radio y televisión, CDs y discos de música.

Los sonidos digitalizados son *muestras de sonido*. Cada enésima fracción de un segundo se toma una muestra de sonido y se guarda como información digital en bytes. La *velocidad de muestreo* es la frecuencia con que se toman las muestras y el *tamaño de la muestra* es la cantidad de información almacenada de cada muestra. Mientras más se utilice una muestra y se almacenen más datos acerca de ella, mejor será la resolución y la calidad de reproducción del sonido capturado.

Las tres muestras de frecuencias utilizadas más a menudo en multimedia son calidad CD 44.1 kHz, 22.05 kHz y 11.025 kHz. Los tamaños de las muestras son de 8 ó 16 bits.

**tea\* 4 «4**  uiMnol 11 **holmio ofttliito aux 4111bil Mei I osa dik** aata **bkipubbia**  t I 1 1 l I 1 1 I 1 j I I j I I • • • • • • • • • ,

Es imposible reconstruir la onda original si la frecuencia de muestreo es muy baja. Ejemplo:

## **4.2.- Herramientas de Audio**

man

Dentro de las herramientas de audio encontramos aparatos ó instrumentos como micrófonos, sintetizadores, grabaciones en cinta, emisiones en vivo de radio y televisión, CDs y discos de música. Las Tarjetas de sonido son los medios más comunes para presentar el resultado de una composición y/o mezcla de los trabajos realizados, pero también permiten la producción del audio dependiendo de sus características fisicas y lógicas (software) para un mejor desempeño.

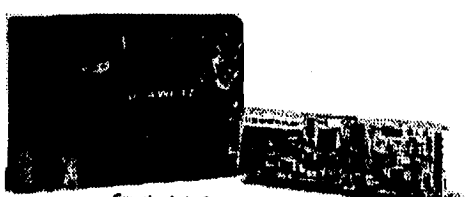

**Creative Lato, Sound Master AWE32** 

A continuación se presentan las tarjetas de sonido más comunes para plataforma PC:

46

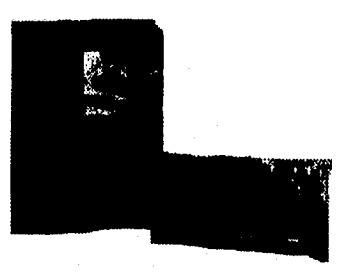

Sound Blaster de 16 Bits

Sound Blaster AWE de 32 Bits

#### State Testst Integración de Multimediane es a con-Ÿ, - 1

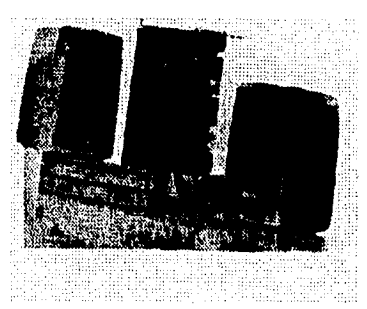

Kit Completo de Multimedia Aztech Labs Stellar 6X

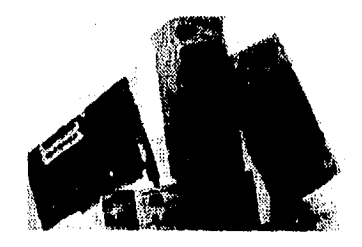

Kit Completo de Multimedia Sound Blaster Discovery CD 4X

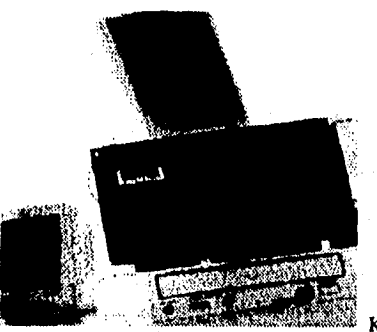

*Kit* Completo de Multimedia Diiamond Multimedia Kit 4400

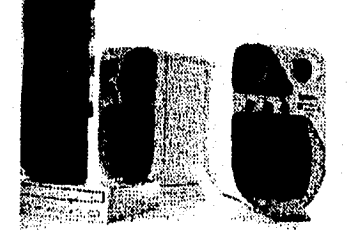

Kit Completo de Multimedia Revea! Quad Elite XL

*Tu*►*sirrx'tntusgricián da MuItInwdi.x .,•.*  - 13

Para la edición del audio es necesario contar con software especial para sus posteriores cambio, a continuación se presentan algunos de los programas más utilizados:

**Alcherny de Passport SoundEdit Pro de Sound Blaster SoundEdit de MacroMedia MidiSoft Studio MidiScan** 

Todas las máquinas MPC soportan como mínimo 8 bits de audio digital (audio de onda), reproducción estándar MIDI y CD-audio. El Estándar MPC también requiere que los fabricantes proporcionen un sistema digital de mezcla para que todas las salidas de audio (MIDI, audio de onda y CD-audio) puedan dirigirse a un par de salidas de audio.

En Windows 3.1 de Microsoft los dispositivos MIDI se dividen en dos categorías: dispositivos MIDI de nivel básico y dispositivos MIDI de nivel extendido.

- Los dispositivos **MIDI** de nivel básico pueden reproducir al menos tres partes de instrumentos melódicos. La mayoría de las tarjetas de sonido basadas en FM, como la *Sound Blaster* ó las tarjeta Pro *AudioSpectnan,* se consideran dispositivos de nivel básico.
- Los dispositivos MIDI de nivel extendido pueden reproducir al menos nueve partes de instrumentos melódicos y la mayoría de las tarjetas de sonido se basan en muestras como la *Roland SCC-I* y las tarjetas *'l'urde Beach MultiSound,* son dispositivos de nivel extendido.
- Algunos fabricantes de dispositivos MIDI suministran un controlador MIDI para trabajar con las órdenes a nivel de sistema MIDI de Microsoft.

#### $||\cdot||$ **0:41,51***21iiltyrdador chi llfultinterflo*

## Estándar general MIDI

Las instrucciones de Microsoft también especifican que los archivos MIDI independientes de los dispositivos deben crearse para cumplir con el nuevo estándar general MIDI para dispositivos de reproducción MIDI. Este estándar efectúa lo siguiente:

- Dicta un sistema de mapeo estandarizado para cambios en el programa y un conjunto estandarizado de sonidos. Esto significa que todos los dispositivos de estándar general MIDI tienen un sonido mapeado (predefinido)
- Todos los dispositivos de estándar general MIDI deben ser capaces de tocar 24 notas simultáneamente y recibir, también de modo simultáneo, mensajes MIDI.

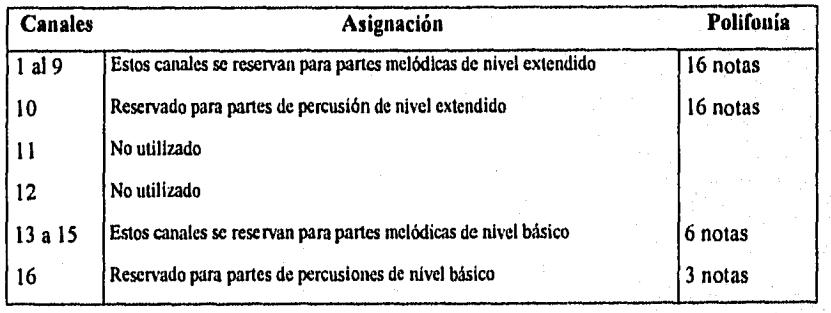

## **751.;; 11/01.;; Tesis: Integración de Muitímedia.;;**

## **4.3.- Producción de Audio**

## **Audio** digital en ambiente Windows

El formato para archivos de audio de onda está establecido por (\*.WAV), el cual es un método estandarizado para reproducir audio digital, asi como un requerimiento de que todas las máquinas MPC deben tener al menos capacidades de audio digital de 8 bits.

Cada programa que utiliza audio digital tendrá un método simple para incorporar archivos (\*.WAV) con otros datos. La mayoría de computadoras PCs equipadas con Windows no tienen capacidades de audio digital; el componente que hace que las tenga es una *tarjeta de sonido* complementaria. Existen tarjetas de sonido de 8, 16 y actualmente de 32 bits.

Además de reproducir audio de forma de onda bajo Windows, Microsoft también estandarizó la reproducción de CDs de audio (También llamada Audio Libro Rojo). A través del conjunto de órdenes de la interface de control de medios de Microsoft (Media Control Interface, MCI), los desarrolladores de multimedia pueden controlar la reproducción de datos de audio de un disco compacto.

En lo que respecta al desarrollo de Aplicaciones Multimedia los pasos a seguir para utilizar sonido son los siguientes:

- 1. Decidir que clase de sonido se necesita (música de fondo, efectos especiales de sonido y diálogos hablados). Decidir dónde ocurrirán estos eventos de audio en el proyecto. Ajustar las entradas *de* sonido en el guión.
- 2. Decidir dónde y cuándo utilizar audio digital á datos MIDI.
- 3. Obtener material prediseño ó crearlo **en su** totalidad.
- 4. Editar los sonidos para adaptarlos al proyecto.
- 5. Probar los sonidos para asegurarse de que están sincronizados con las imágenes del proyecto.

#### a **Teslsi Integración de Multimedia...**...  $|| \cdot ||$

## Estándar del Libro Rojo

El método para codificar digitalmente el estéreo de alta calidad del mercado de música de CD de consumo es un estándar internacional , el 1SO 10149, que también se conoce como el estándar Libro Rojo (Red book, derivado simplemente del color de la camisa del libro estándar). Los desarrolladores de este estándar exigen que el tamaño de las muestras de audio digital y la velocidad de muestreo de Audio Libro Rojo (16 bits a 44.1 kHz) permitan reproducciones exactas de todos los sonidos que puede escuchar el ser humano, actualmente algunas tarjetas de sonido graban y reproducen sonido con muestras de 16 bits a 44.1 kHz y 48 kHz.

#### Espacio en Disco

La cantidad de información de sonido digital indispensable para sonido de alta calidad emplea mucho espacio de almacenamiento en disco, en especial cuando la cantidad se duplica por utilizar dos canales estéreo. Un valor aproximado de 2 MB se utilizan para almacenar 11 segundos de sonido estéreo Libro rojo.

Muchos desarrolladores de Multimedia utilizan tamaños de muestra de 8 bits a una velocidad de muestreo de 22.05 kHz, ya que consideran que el sonido es bueno (cerca de la calidad de radio AM).

La formula siguiente ayuda a estimar la capacidad de almacenamiento para archivos de sonido.

**(régimen de muestreo \* bits por muestra)/8 = bytes por segundo** 

Dependiendo de las necesidades y de los recursos con que se cuenten, será la estimación del uso y/o aprovechamiento que le demos para integrarle sonido a nuestra aplicación.

## CAPITULO 5.- CONCEPTO DE VIDEO

### 5.1.- Concepto de Video

El vídeo digital es una de las herramientas más empleada en el desarrollo de aplicaciones multimedia y constituye un medio poderoso para acercar al usuario a la realidad.

Los estándares y formatos para texto digital, imágenes y sonido están establecidos con claridad y son de uso común, pero el vídeo es el elemento más nuevo que se ha integrado a multimedia.

De todos los elementos de multimedia (MM), el vídeo es el que exige mayores recursos de la computadora. El video es la representación de imágenes (normalmente 30 cuadros) por segundo, utilizando un proceso de despliegue en cada operación periódica de reactivación de pantalla, esto da una imagen con sensación a movimiento, dependiendo de la resolución que presente la imagen, será el recurso físico que este utilizará; Por ejemplo: Una imagen con 1 MB de tamaño necesitará 30 MB para presentar video en un segundo y para visualizarlo en un minuto, se necesitarán 1800 MB = 1.8 GB de espacio en disco.

## Cómo trabaja el video

La señal de video está compuesta por tres elementos de color RGB (Red, Green, Blue) utilizado para el desarrollo de trabajos profesionales.

La señal de video se entrega a través del conector video de entrada (Video In) de la videograbadora, donde se graba en una cinta de video magnética, También se pueden grabar uno o dos canales de audio en la cinta.

La señal de video se registra en la cinta mediante una cabeza de grabación giratoria que modifica las propiedades magnéticas de la superficie de la cinta en una serie de largas bandas diagonales.

 $52$ 

Como la cabeza sigue una trayectoria helicoidal, se llama *grabación de barrido helicoidal.* 

La siguiente **figura** muestra el diagrama de la trayectoria de la cinta a través de la cabeza de video.

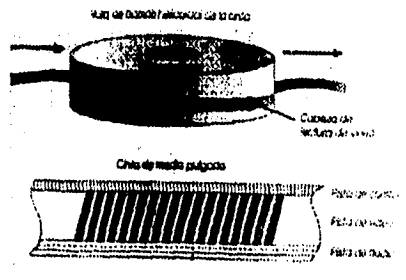

El audio se graba en una pista separada en línea recta en la parte superior de la cinta de video, aunque con algunos sistemas *de* grabación (en particular los de cintas de 3/4y 1/2 pulgada, de alta fidelidad) el sonido se registra helicoidalmente entre las pistas de video. En la parte inferior de la cinta hay una pista de control que contiene los pulsos que regulan la velocidad. El ajuste de pistas o *tracking* es el ajuste fino de la cinta para que las pistas se formen correctamente a medida que la cinta se mueve a través de la cabeza reproductora.

### Estándares de producción de video

Los estándares de producción de video y los formatos de grabación de uso en el mundo son : **NTSC, PAL, SECAM** *y* **HDTV.** 

## **NTSC**

National Televisión Standards Committe (Comité Nacional de Estándares de Televisión) . Definen el estándar (EE.UU y Japón) para registrar la infonnación en una señal electrónica que finalmente genera una imagen de televisión.

El proceso de creación de un cuadro de video se llama entrelazado (técnica que ayuda a evitar parpadeos en las pantalla de televisión).

**PAL** 

Phase Alternate Line (Sistema de línea de fase alterna) se utiliza en el Reino Unido Europa, Australia y Sudáfrica. PAL es un método que agrega color a una señal de televisión en blanco y negro.

53.

## SECAM

Sequencial Color and Memory (Sistema secuencial de color y memoria) Se utiliza en Francia, Rusia y algunos otros piases. SECAM trabaja a una velocidad de 50 Hz y su sistema está compuesto por dispositivos de memoria que permiten el llenado de color a la imagen.

## IIDTV

High Definition Televisión (Televisión de alta definición) Utiliza resoluciones de despliegue de 1200 pixeles y se proyecta como futura estándar en este ambiente.

## Integración de Video en la Computadora

Para desplegar imágenes de video analógicas (de televisión) en el monitor de una computadora, primero debe convertirse la señal de video de su forma analógica a digital. Para realizar tal conversión se debe utilizar una tarjeta especial de superimposición y digitalización de video que torne la señal y la convierta en información digital. La señal de video analógica (convertida a información digital) y los gráficos digitales de la propia computadora se mezclan para dar como resultado una pantalla completa de video en movimiento o una ventana que ocupa una parte de la pantalla en la computadora.

Las tarjetas de superimposición de video proporcionan características como la calidad que emiten, puede ser de pantalla completa, de movimiento a tiempo real y a todo color.

## 5.2.- Herramientas de Producción de Video

El dispositivo principal para la captura de video son las *tarjetas de captura de video*  (tarjetas de superimposición y digitalización) , se utilizan con frecuencia para hacer películas de *Quick Time y AVI.* 

**Inhtagración de Multimedia...** [7]

Muchas tarjetas de video también incorporan facilidades para captura de audio y administración de sonido, de modo que la parte de audio de una secuencia de video pueda ligarse digitalmente y sincronizarse con las imágenes durante la digitalización.

Algunas tarjetas de superimposición de video ofrecen compresión por hardware. Para aminorar el cuello de botella del procesamiento, algunas tarjetas utilizan chips especializados para acelerar el proceso de digitalización, con lo que se puede digitalizar exitosamente una pantalla completa de video en movimiento a tiempo real a 30 cuadros por segundo

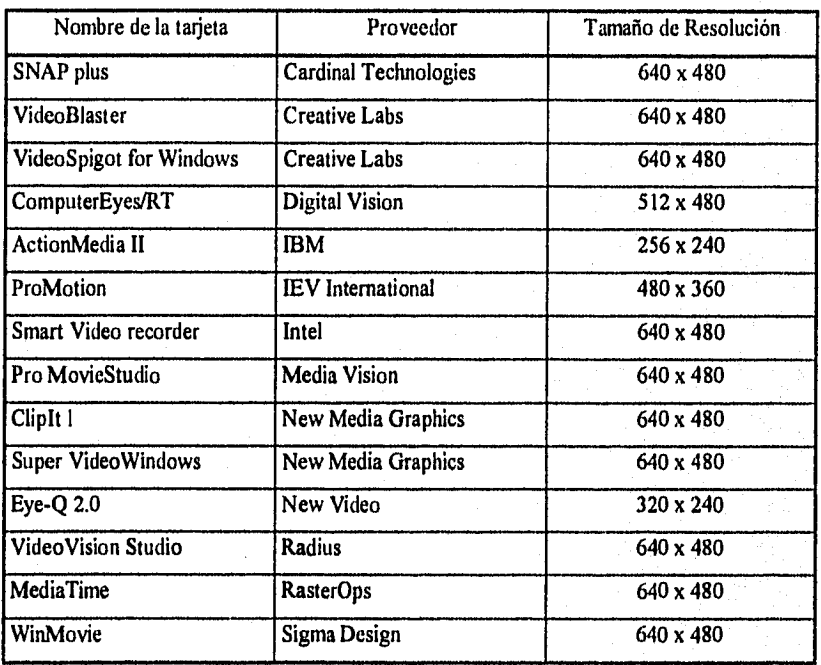

La siguiente tabla incluye los nombres y proveedores de algunas tarjetas de digitalización de video.

#### *Tosist Integración de Multimedia...* A.

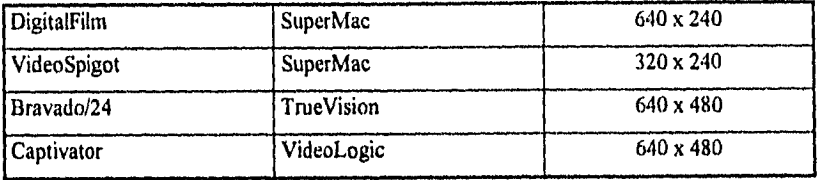

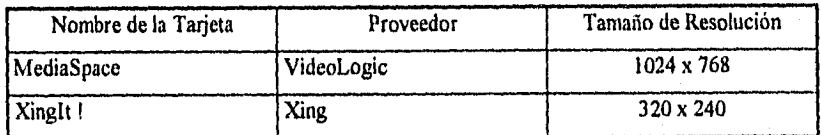

## 5.3.- Producción de Video

El siguiente paso hacia la completa integración del video en movimiento y gráficos digitales de computadoras es eliminar la forma de televisión analógica del video de su plataforma de distribución de multimedia.

Como se mencionó anteriormente, la conversión de video analógico a digital se puede hacer utilizando equipo de superimposición de video, pero cuando se digitalizan repetidamente imágenes de video a todo color cada treintavo de segundo y se graban en RAM o disco, se sobrecargan las capacidades de procesamiento de la PC.

## Texto y Títulos para Video

Los titulas para producciones de video pueden crearse empleando programas de edición de video e imágenes. Estas son algunas sugerencias para crear títulos.

#### *coe. Teslsi Integración de Multimedia...* - 1

- Para que sean fácilmente legibles, las fuentes para los títulos deben ser simples y en negritas
- Cuando se coloque texto sobre un fondo oscuro, ponerlo en color blanco
- Utilizar sombras para ayudar a separar el texto de la imagen del fondo
- Emplear pocas líneas paralelas, cuadros y círculos concéntricos
- Evitar colores concéntricos como el rojo puro
- Mantener los gráficos y títulos dentro de un área segura de la pantalla
- Evitar sobrecarga de títulos en la pantalla, es preferible utilizar más pantallas

## Edición de Video

La edición del video consiste en retocar y perfeccionar la grabación para obtener una mejor calidad en la proyección de esta. Para la edición se utiliza software especial de retoque como *Adobe Premiere, MEDIAMERGE, Splice y , VideoDirecior.* 

## Clave cromática o pantalla azul

Un mecanismo útil de fácil manejo en la mayoría de las aplicaciones de video digital es la edición con pantalla azul, *clave cromáiica o Uliimaie.* 

La técnica de la pantalla azul es muy popular para crear títulos de multimedia porque no se requieren escenografias costosas. Se pueden generar paisajes de fondo increíble empleando programas de modelado en tercera dimensión y gráficos, y pueden insertarse otros objetos. Las aplicaciones como *VideoShop y Premiere* brindan estas facilidades en PCs.

# 11, 11 1111111' **li#1,1/0"**

## **CAPITULO 6.- INTEGRACION DE LA MEDIA**

## **6.1.- Tecnología Optica (Disco Compacto)**

Un *disco compacto,* o CD es una oblea o lámina de plástico de policarbonato transparente y metal que mide 4.75 pulgadas (120 mm) de diámetro, con un pequeño agujero, o *anillo centrado.* 

La capa metálica es generalmente de aluminio puro, aplicado en la superficie policarbornatada de un grosor medido en moléculas. Mientras un disco gira en la unidad de CD, el metal refleja luz desde un pequeño láser infrarrojo en un receptor de diodo sensible a la luz. Estos

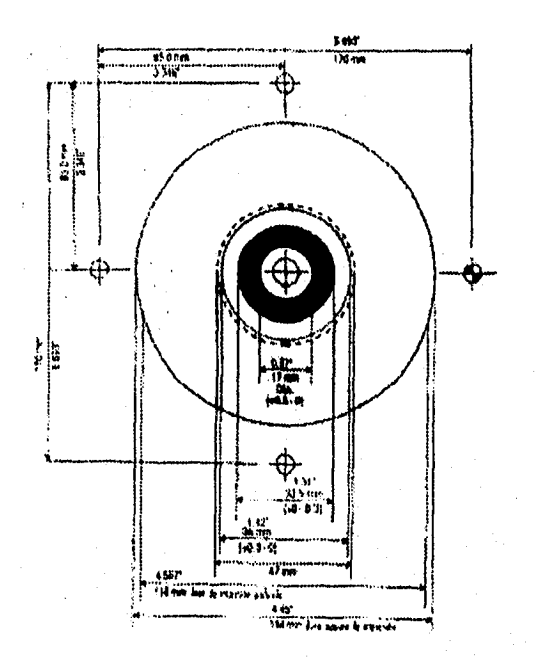

reflejos se transforman en una convierten en bits y bytes para utilizarse en equipo digital. señal eléctrica y después se

Los surcos en el CD donde se almacena la información , son de entre 1 y 3 micrones de largo, cerca de Va micrón de ancho y 1/10 micrones de profundidad (comparando, un cabello humano es de aproximadamente 18 CD puede contener hasta cinco kilómetros de estos pequeños surcos marcados en micrones de diámetro). Un

forma espiral desde el anillo centrado hasta el borde. Se aplica una capa de laca para proteger la superficie, y se utiliza serigrafia para imprimir material gráfico del autor o el editor en el lado posterior.

## *Tesisi Integración de Multimedia.*

Los discos compactos se hacen en lo que se conoce como un *proceso familiar.* 

El disco original de vidrio(máster) se hace utilizando las bien desarrolladas técnicas de la fotolitografia<sup>1</sup> creada por la industria de los microchips : primero se cubre un disco de vidrio óptico de una capa de material fotorresistente de 1/10 micrones de grueso. Un láser marca (escribe) un patrón de surcos en la superficie de la capa química de material. El disco se revela (las áreas expuestas se iluminan) y se hace un plateado, resultando en la estructura real de surcos del disco máster terminado, el cual se electroplatea con capas de níquel de una molécula de grueso, una capa a la vez, hasta que se alcanza el grosor deseado. La capa de níquel se separa de la del disco de vidrio y forma un negativo en metal.

En los casos en que se requieren pocos discos, el negativo se utiliza para hacer los discos finales. La mayoría de los proyectos, requieren varias madres o positivos, que se hacen plateando la superficie del padre.

En la tercera fase, los hijos o troqueles se hacen a partir del positivo y son las partes que se utilizan en las máquinas de moldes de inyección. Se calientan pequeños pedazos de plástico y se inyectan cn el molde o troquel, formando el disco con sus respectivos surcos.

El disco plástico se cubre con una capa delgada de aluminio para darle reflectancia y una laca o recubrimiento para protegerlo, se imprime una etiqueta por serigrafia para su comercialización y se empaca para su distribución. La mayoría de estas actividades ocurren en un lugar limpio libre de partículas porque una brizna de polvo más grande que un surco puede arruinar muchas horas de trabajo. El proceso de creación del máster por sí solo toma alrededor de 12 horas.

Los CDs producidos de esta manera pueden costar menos *de* 2 dólares cada uno, dependiendo del tamaño del lote de producción. La creación del master puede costar entre 800 y 1500 dólares. Los gastos adicionales incluyen el proceso previo al master (premastering) o el arreglo de sus archivos y datos en formato CD-ROM, cargos por serigrafia, empaque, costo de diseño y fabricación de folletos impresión que se incluyen en el estuche.

<sup>1</sup> Fotolilografia : Procedimiento de impresión litográfica en el cual el dibujo se reporta a la piedra por medio de la fotografia

### **,k1111,1111. Mol timedíá.;i;\**

#### Estándares de disco compacto

El estándar Libro rojo define al formato de audio para CDs actualmente disponibles en las tiendas de música. El libro amarillo es para CD-ROM y el Libro verde para CD-1 (CD interactivo) ; el Libro naranja es para CD-ROMs de una sola escritura (write once, read many, WORM).

#### Los libros rojo, amarillo, *verde y* naranja

El libro rojo contiene las bases de los estándares recientes que definen formatos digitales de datos más elaborados para computadoras y otros dispositivos digitales. Los CDs de audio pueden proporcionar hasta 76 minutos de tiempo de ejecución.

Un CD puede contener una o más pistas. Estas son áreas normalmente localizadas para ahnacenar una sola canción en el formato del Libro rojo. Los CDs también contienen información de introducción y una tabla de contenido. Cada pista del CD puede emplear un formato diferente ; esto permite combinar formatos *de* datos por ejemplo de Macintosh CD-ROM o ISO 9660.

Aunque un CD contiene pistas, la unidad lógica primaria para almacenar datos en un CD es un sector, el cual es 1/75 segundos de longitud. Cada sector de un CD contiene 2352 bytes de datos. Después de cada sector están otros 882 bytes que se componen de dos capas de detección de errores e información de corrección de errores (Error Detection Correct) y temporización de control de datos. Un CD realmente requiere, por lo tanto, 3234 bytes para almacenar 2352 bytes de datos. Un Error Detection Correct permite a un sector sucio de datos, ser reconstruido por un programa lo suficientemente rápido para evitar perdidas de música. Los códigos de temporización se utilizan para desplegar el tiempo de ejecución en un reproductor *de* audio de CD.

El disco gira a una gran velocidad lineal constante (constant linear velocity, CLV), así los datos pueden ser leidos en una densidad y espacio constante. Esto significa que la velocidad de rotación del disco puede variar de cerca *de* 200 rpm (revoluciones por minuto) cuando la cabeza lectora está en el borde exterior, a 530 rpm cuando lee cerca de su centro.

£X≸

Esto se traduce en cerca de 1.3 metros (51 pulgadas) de desplazamiento a través de la pista de datos cada segundo. Los reproductores de discos emplean motores muy sensitivos para que sin importar dónde esté la cabeza lectora en el disco, se lea la misma cantidad de datos cada segundo.

La velocidad de rotación y la densidad de los surcos y planos (espacios entre los surcos) del CD permiten que los datos se lean a una velocidad constante de 150 K por segundo. Esto es suficiente para un buen audio, pero es muy lento para grandes archivos de imágenes, video en movimiento y otros recursos de multimedia. Las nuevas unidades que giran a cuádruple y sexta velocidad están diseñadas especialmente para computadoras y otros dispositivos . No obstante, la velocidad de acceso y la de transferencia de un CD-ROM es mucho más lenta que la de un disco duro.

Philips y Sony desarrollaron el Libro amarillo para proporcionar un estándar para almacenamiento y recuperación de datos. El libro amarillo agrega aún otra capa de verificación de errores para permitir una mayor confiabilidad para datos de computadora y proporcionar dos modos de operación : uno para los datos de la computadora y otro para audio comprimido y datos de video/fotografia.

El estándar más comúnmente utilizado para la producción de CD-ROM evolucionó a partir del Libro amarillo, con la colaboración *de* Microsoft y fue aprobado por la Organización Internacional de Estándares como ISO 9660. Posteriormente, se desarrollaron otros estándares para tratar con los requerimientos específicos de los usuarios, como interfoliado sincronizado de audio comprimido y datos visuales en películas digitales interactivas (Libro verde), formatos de una sola lectura (write-once) y tecnologías magneto-ópticas CD (Libro naranja).

Los libros rojo, amarillo, verde y naranja describen los tipos de discos compactos listados en la siguiente tabla :

#### **estable and Tests: Integración de Multimedia...** - 121

.<br>"Strate

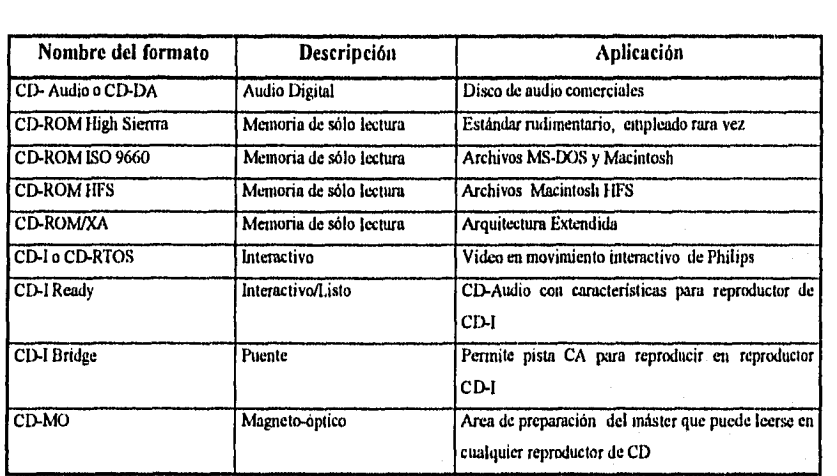

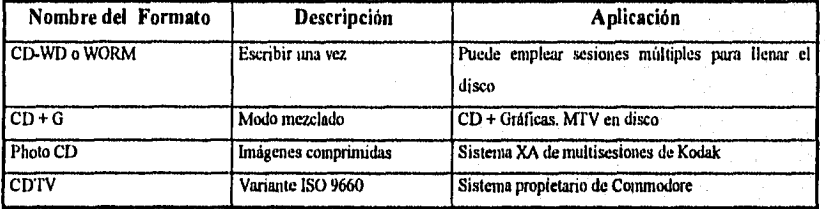

# ISO 9660

El formato más ampliamente empleado para almacenar datos digitales en archivos en CDs es ISO 9660. Este estándar tuvo su origen en Reno Nevada. Ahí se definió una estructura común de archivos para CDs especifica para computadoras.

En el tiempo en que se propuso como estándar internacional, varios meses más tarde se le habían hecho mejoras y el formato "High Sierra" se volvió obsoleto.

#### $\left\| \Rightarrow \right\|$  Tesisi integración de Multimedia.. $\left\| \Rightarrow \right\|$  $\sim 100$

Las convenciones para dar nombre a los archivos de ISO 9660 siguen el estilo de MS-DOS : ocho caracteres, un punto y tres caracteres de extensión. Los nombres de los directorios están limitados a ocho caracteres. Los caracteres aceptables para dar nombres son las letras mayúsculas de la A a la Z, los dígitos O al 9 y el carácter de subrayado.

Un archivo programable para la PC no correrá en una Macintosh (y viceversa). En las computadoras con MS-DOS un controlador de dispositivo proporcionado por el fabricante del reproductor debe llamarse desde el archivo CONFIG.SYS, y el archivo MSCDEX.EXE (las extensiones CD-ROM de Microsoft) o equivalentes (como la extensión CDX de Coral) debe ejecutarse durante el arranque. El CD-ROM ISO 9660 es visto por cualquiera de los sistemas operativos sólo como otro dispositivo de almacenamiento que contiene directorios y archivos

#### Macintosh HFS

El sistema jerárquico de archivos (HFS) es un método de Apple para administrar archivos y carpetas en la Macintosh de escritorio. Apple ha desarrollado sus propias unidades para los CDs del Libro amarillo modo 1, y el controlador HFS para CD-ROMs (la unidad por omisión construida en un CD-ROM Apple) brinda a los usuarios Macintosh la comodidad esperada de la Apple de escritorio, complementada con nombres *de* archivos *de* 32 caracteres, con minúsculas y mayúsculas. Sin embargo HFS no cumple con el estándar internacional ISO 9660.

## CD-ROM/XA (Sony)

Extensión del estándar del Libro amarillo, CD-ROM/XA (arquitectura extendida) es de gran interés para los desarrolladores de multimedia XA define un formato nuevo del sector para permitir datos de computadora (forma 1), así como datos do audio comprimido e información de video/imagen (forma 2) para ser leída y reproducida aparentemente al mismo tiempo. Los datos de la computadora pueden interfoliarse o mezclarse con audio e imágenes. De hecho, XA brinda sincronización de audio, similar a QuickTime o AVI.

El audio XA puede digitalizarse y reproducirse a dos niveles de calidad (A y B) ; aunque su calidad es inferior a la del Libro rojo, todavía es adecuada, como se muestra abajo :

63

.<br>Traga

#### *.1.11,Psist*  SA 3

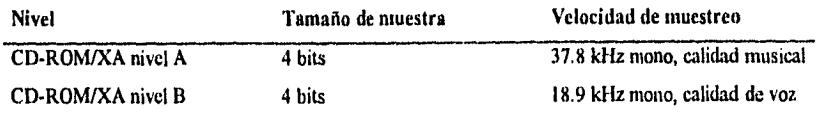

La producción de un CD-ROM/XA requiere un gran trabajo de preparación antes de hacer el master, pues los datos y la información audio/video deben interfoliarse correctamente desde su material original. También pueden tener pistas de alta calidad del Libro rojo en su disco XA.

### CD Photo

En esta técnica se presenta un rollo de película de color de 35 mar para su revelado, utiliza el método del proceso digital (mediante scanners) y los modos de despliegue.

Algunos desarrolladores de multimedia utilizan al Photo CD como una herramienta y como una plataforma *de* distribución. Se puede importar una imagen Photo CD y convertirla a una archivo TIFF(Tagged Image File Format) empleando programas como Photo CD Access de Kodak, o conectándose a programas de manipulación de imagen, como Photoshop, PhotoStyler o Picture Publisher. Este puede ser el método más económico para convertir negativos o diapositivas de 35 mm en arte gráfico de multimedia.

#### Philips CD-I

El libro verde fue publicado en 1988, especifica un formato de arquitectura extendida y el sistema operativo (CD-RTOS) para ambiente propietario CD-1 (interactivo) de Philips. Como los Photo CD, los discos CD-1 están diseñados para reproducirse en un dispositivo de calidad comercial. Para evitar que los usuarios reproduzcan una pista CD-I en un reproductor de audio. Las pistas CD-1 no están listadas en la tabla *de* contenido del disco.

## **iutisfía: Tesísi Integración de Multimedia..;**rb **antiquia de la i**

.<br>Kitab

**Como se mencionó anteriormente, los discos para CD-I son discos de audio del Libro rojo con información especial almacenada poco antes de la pista t**, **en una área llamada** *pregab.* **Estos discos están diseñados específicamente para trabajar con reproductores Philips CD-1, permitiendo que se carguen en la memoria del reproductor fotografias especiales y texto antes de que empiecen a reproducirse las pistas del audio del Libro rojo.** 

### Resumiendo Descripción de los Libros Rojo, Verde, Naranja y Amarillo

**El libro rojo** *tiene* **su** *enfoque* **y dirección hacia la Tecnologia de audio.** 

**El Libro verde presenta las normas del CD-I (Interactivo) y Arquitectura Extendida** 

**El Libro naranja describe las tecnologías M-0 (magneto-ópticas)** 

**El libro amarillo es un estándar para el almacenamiento y recuperación de datos.** 

## **Para producir un CD**

- **Cuando se reproduzca un CD** *se* **necesita hacer lo siguiente**
- **Investigar y analizar el equipo y el ambiente de software del usuario**
- **Diseñar una buena interface (Combinación de elementos gráficos y sistema de navegación)**

- **Construir un prototipo del CD**
- **Optimizar la velocidad y determinar cuáles archivos deben moverse al disco duro local**
- **Estudiar costos de producción**
- **Incluir la documentación de instalación y para el usuario con el CD**

#### **Solution of Tests: Integración de Multimedia...** ... l – 1

n<br>Sizil

### Empaque del Proyecto

El arte para la portada del CD *debe reflejar el* contenido y función del producto ; también se deben seguir las reglas de un buen diseño. El logo del fabricante debe resaltar. Se deben emplear imágenes de calidad fotográfica y gráficos de mucho impacto para la portada, pues es la parte más visible del paquete.

## Empaque básico

- Las opciones básicas de empaque son las siguientes :
- Manual y discos envueltos al vacío juntos
- Sobre de cartón con discos y manual
- Caja de cartón con discos y manual.
- Caja de cartón abierta a los extremos con una charola deslizable conteniendo el manual y los discos, con o sin cubierta deslizable

### Estándares de empaque para multimedia PC

- Los empaques tradicionales para software : El software con precios de 59.95 dólares o más (tipicamente información y títulos de productividad) deben estar en cajas tradicionales de software
- Empaques de CD : Los titulos con precios por debajo de 59.95 dólares, especialmente de titulos de entretenimiento, deben estar en estuches de CD (Cajas Plásticas).

## *RIM:=, ;,.11;1111áIrásliiii.itiloi~oSsi:liimvi*

El tamaño popular de caja para CDs es  $8.5 \times 5.25 \times 1.25$  pulgadas con una división interna

pegada. Este tamaño contiene su estuche de CD, así como un documento de 8.5 x 22 pulgadas de hasta 0.75 pulgadas de ancho,

desarrollador imprime por Los gráficos que el serigrafía *en* el disco final, deben diseñarse con dimensiones precisas, la siguiente figura muestra un área cerca del anillo centrado que no puede ser impresa, así como las dimensiones a seguir para su impresión.

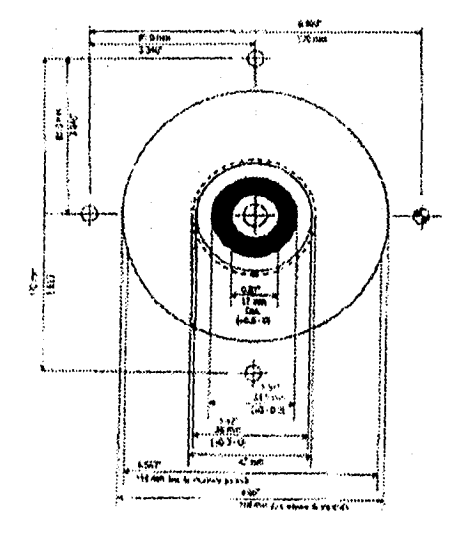

### Despliegue de requerimientos del sistema

Los requerimientos típicos del sistema para un titulo multimedia PC *son los siguientes:* 

- MS-DOS o Sistema Operativo PC-DOS versión 3.1 o posterior
- Microsoft Windows 3.1
- Microsoft MS-DOS extensiones (MSCDEX) versión 2.2 o posterior
- Multimedia PC o equivalente

Para cualquier tipo de aplicación, se debe seguir la misma metodología de diseño, desde la creación de la aplicación hasta la masterización en CD.

67

.<br>พระยา

## $\left|\left| \begin{array}{ccc} - & \end{array} \right|$  and  $\left| \begin{array}{ccc} 1 & \end{array} \right|$  and  $\left| \begin{array}{ccc} 2 & \end{array} \right|$

## **CAPITULO 7.- HERRAMIENTAS PARA LA INTEGRACION DE LA MEDIA**

## **7.1.- Producción de Multimedia**

Antes de empezar a desarrollar un proyecto de multimedia, primero se debe medir el alcance y contenido así como los métodos disponibles para su difusión.

## Planeación de Proyectos

La planeación de proyectos de multimedia se divide en fases de producción llamadas también partes integrantes de la administración de proyectos.

Para el desarrollo progresivo de una aplicación multimedia se utiliza la gráfica de Brion Blum que se muestra a continuación.

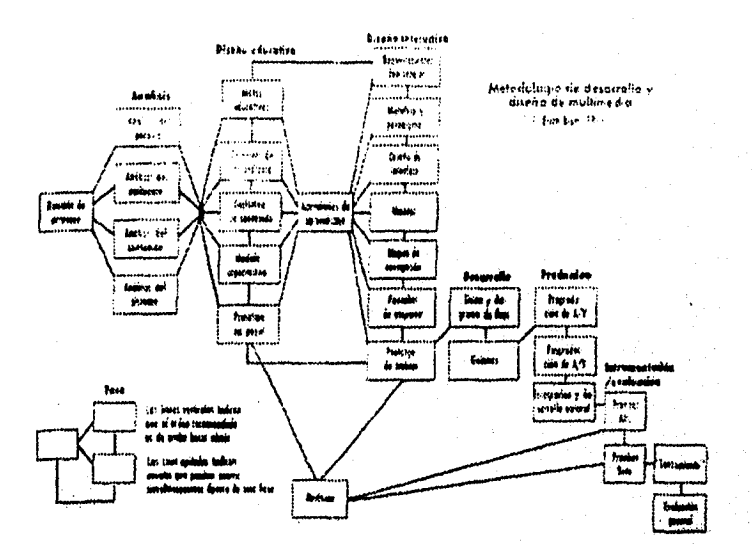

.<br>Taga

## Equipo

El equipo es el factor limitante más común para realizar una idea de multimedia, se deben tener presentes todos los recursos mínimos de un equipo MPC para el desarrollo de aplicaciones. También se deben listar las habilidades y la capacidad de los programas que pueden utilizarse para el desarrollo del proyecto.

## Proyecto Piloto y Prototipo

Cuando se organiza un proyecto de multimedia, es aconsejable incorporar una prueba de concepto o fase piloto. Durante ellas se pueden probar ideas, modelos de interfaces y plataformas de equipo.

Construir un prototipo experimental como primera fase del proyecto. Al final de la prueba piloto, preparar un reporte de metas alcanzadas y un prototipo de demostración *(denso)* funcional. Ejemplo de una Hoja de trabajo :

#### Proyecto Photo CD

#### Asignación de espacio en disco.

Nota 1 : Los cálculos de prueba siguientes se basan en los tamaños de archivo resultantes de una generación previa de voz de un guión en inglés del proyecto.

Nota 2: Los tamaños de archivo para las imágenes a la resolución de base de dimensiones de 640x480 y 788x512 pixeles se estimaron en 768 K cada una.

Nota 3 : Los tamaños de archivo para los paquetes de imagen (imagePacs) van de 3.7 a 4.5 MB, dependiendo de la complejidad y la tasa de compresión de la imagen. En estas estimaciones se utilizó una cifra conservadora de 4.5 MB por paquete de Imágenes.

Nota *4 :* Se podrán obtener estimaciones más precisas después de terminar el guión y la grabación de la versión en inglés de la narración.

Nota 5 : La contabilización definitiva de las imágenes a resolución de base y sus dimensiones en pixeles se calcularán cuando se tenga la versión final del guión.

RESUMEN : Existe espacio suficiente en el disco para el sonido y las imágenes si la grabación en cada idioma se limita a un máximo de nueve minutos.
#### MBI

#### Planeación de Tareas

Si el proyecto a realizar puede contener varias tareas, a continuación se presenta una lista de verificación de actividades que se deben planear por anticipado.

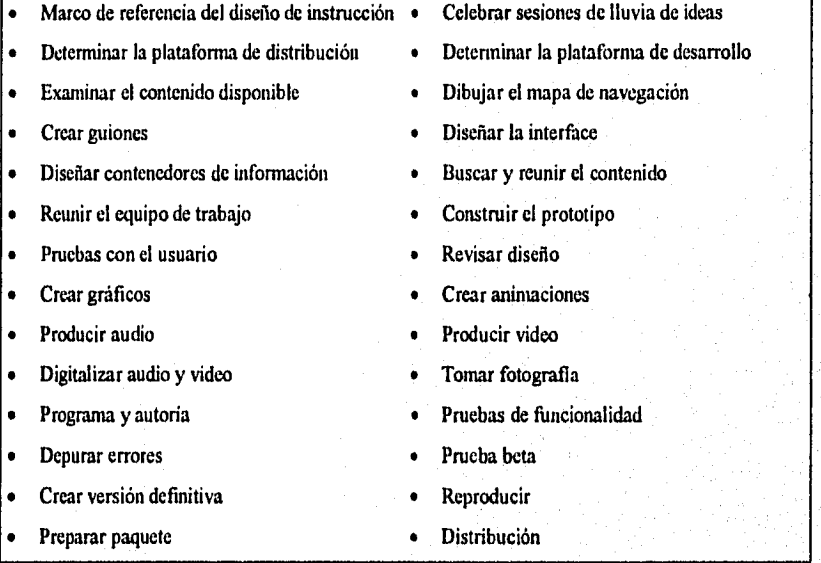

#### **Presupuestos**

En las industrias productoras y manufactureras, estimar costos y esfuerzo es un asunto relativamente sencillo. Para recuperar los costos de la curva de aprendizaje cuando se desempeñe una tarea por primera vez, se debe considerar el factor de tiempo extra en el presupuesto.

 $70$ 

**TOM** 

#### rin Fel Tesist Integración de Multimedia.

La siguiente tabla muestra los costos asociados *con* la producción multimedia.

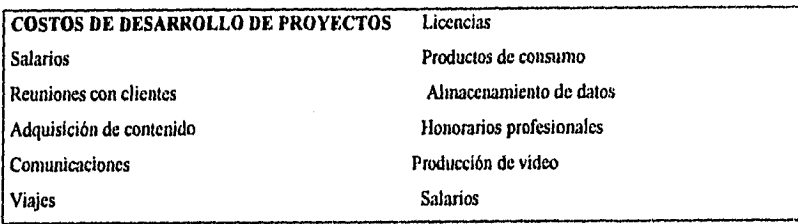

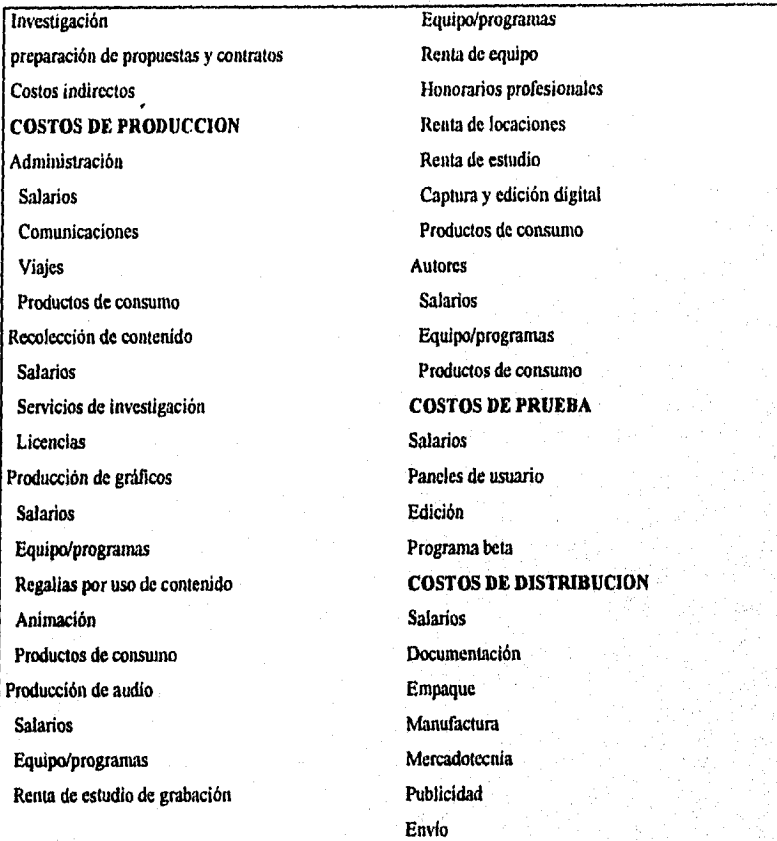

**STA** 

### ,fTE71.11 ,

#### Diseño de la Aplicación

La parte de diseño del proyecto es la parte final de la producción de una aplicación multimedia, se pueden emplear guiones *(sioryboards)* para la descripción de detalles exactos, utilizando palabras y bosquejos para cada una *de* las imágenes en pantalla, sonido y opciones de navegación, colores y tonos específicos, contenido *de* texto, atributos y fuentes, formas de botones, estilos, respuestas e inflexiones de voz. O se pueden emplear el guión como guía esquemática preliminar.

Ambos enfoques requieren el mismo conocimiento profundo de las herramientas y capacidades de multimedia, y ambos demandan un guión o un indice gráfico.

#### Navegación

Hacer un mapa de la estructura del proyecto. Un mapa de navegación (navMap) bosqueja las conexiones o vínculos de las diferentes áreas de contenido y ayuda a organizar el contenido y mensajes. Un navMap también proporciona una tabla de contenido, así como la gráfica del flujo lógico de la interface interactiva.

La siguiente figura ilustra las cuatro estructuras de organización fundamentales utilizadas en los proyectos de multimedia, a menudo en combinación :

Lineal : el usuario navega secuencialmente, de un cuadro o fragmento de la información a otro

Jerárquica : el usuario navega a través de las ramas de la estructura de árbol que se forma dada la lógica natural del contenido

No lineal : el usuario navega libremente a través del contenido del proyecto, sin limitarse a *vías*  predeterminadas

Compuesta : los usuarios pueden navegar libremente (no linealmente) pero también están limitados, en ocasiones por presentaciones lineales de películas o *de* información crítica y de datos que se organizan con más lógica en una forma jerárquica.

## *Ti,shu* **Int•9rzición 'de Iliu1throodid,!;"•:' <sup>z</sup>''',>>''::11i±.1;iil ,**

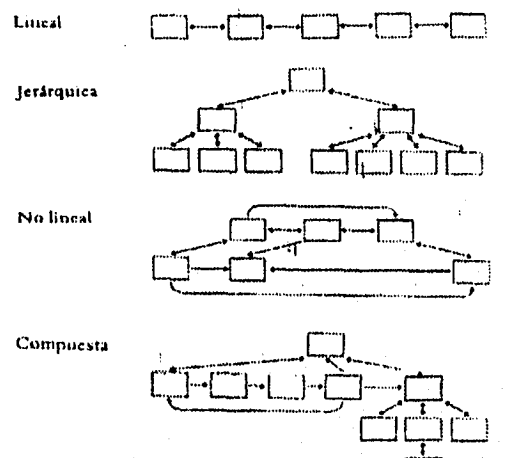

Los dibujos arquitectónicos del proyecto MM son los guiones y mapas de navegación. Los *guiones* son piezas y notas que describen con gran detalle cada imagen, animación, segmento de película, sonido, texto y señales de navegación. Los guiones son la pareja de los mapas de navegación durante el proceso de diseño.

Un guión para este mismo proyecto se organiza secuencialmente, pantalla por pantalla, y cada pantalla se bosqueja con notas de diseño y especificaciones antes de generarlas.

#### Arcas sensibles y botones

La mayoría de los sistemas de desarrollo de multimedia permiten hacer que una parte de la pantalla o cualquier objeto, se convierta en un botón. El diseño de navegación debe proporcionar botones lógicos, de modo que sus acciones se comprendan intuitivamente por medio de la representación gráfica, de los iconos o por señalamientos de texto.

w.

#### **also also alción de Multimedia...** [7] **Also alción de Multimedia...**

Existen tres categorías generales de botones : textos, gráficos e iconos. Los botones gráficos pueden contener imágenes o partes de imágenes gráficas. Los iconos son objetos diseñados especificamente para ser botones significativos y casi siempre son pequeños y simbolizan una actividad o entidad.

#### La interface del usuario

La interface del usuario del producto MM es una combinación de elementos gráficos y del sistema de navegación.

Las interfaces gráficas del usuario (GUI) tienen éxito porque su estilo de apuntar y hacer click es sencillo. La interface de MM debe ser consistente en el diseño. Los sistemas de desarrollo MM proporcionan herramientas para diseñar e instrumentar una propia interface gráfica de usuario desde cero.

#### Producción

La producción es la fase en la que el proyecto *de* MM se genera y se reproduce, se deben tener completas las etapas mencionadas anteriormente para una buena implementación y creación.

#### **Prucbas**

Los desarrolladores de programas emplean los términos alfa y beta para designar los niveles o fases del desarrollo de un producto cuando se hacen pruebas y se busca retroalimentación. En general, las versiones *alfa* son para circulación interna solamente y se pasan a un selecto grupo de usuarios muy críticos. Las versiones *beta* se envían a un público más amplio y esta puede contener errores, bichos (bugs) o procedimientos ilógicos.

#### Diseñar programas de instalación

Un procedimiento típico de instalación para el proyecto incluye procesos para verificar el ambiente del usuario para ver si es capaz de correr la aplicación ; descomprimir archivos ; transferir los archivos necesarios desde sus disquetes a los del usuario; e instalar cualquier sistema necesario de software, Para el procedimiento de compactación se utiliza software como Installer de Apple o Setup Toolkit para Windows.

#### $\left\vert \rightarrow\right\vert$  . **The Tests rintegración de Multimedia..**.  $\lceil \cdot \rceil - 1$ - 5

## 7.2 .- Ejemplo de un Programa Creado con Multimedia

Este programa fue desarrollado en Equipo AcerPower 486/66 Mlíz con 16 MB RAM y Disco Duro de 1G13 y Equipo Multimedia (CD-ROM Drive doble velocidad y tarjeta de sonido SoundBlaster Pro . Él software utilizado es él siguiente : Authorware Professional (para él desarrollo de la aplicación) , Picture Publisher 4.0 (para la edición de imágenes) y Windows 95 (plataforma gráfica de operación).

Li aplicación que se ha elaborado consiste en un Material de referencia sobre la tecnologia Multimedia, aunque también a esta aplicación la podemos denominar un Quiosco de infonnación por su interface de navegación dentro del programa.

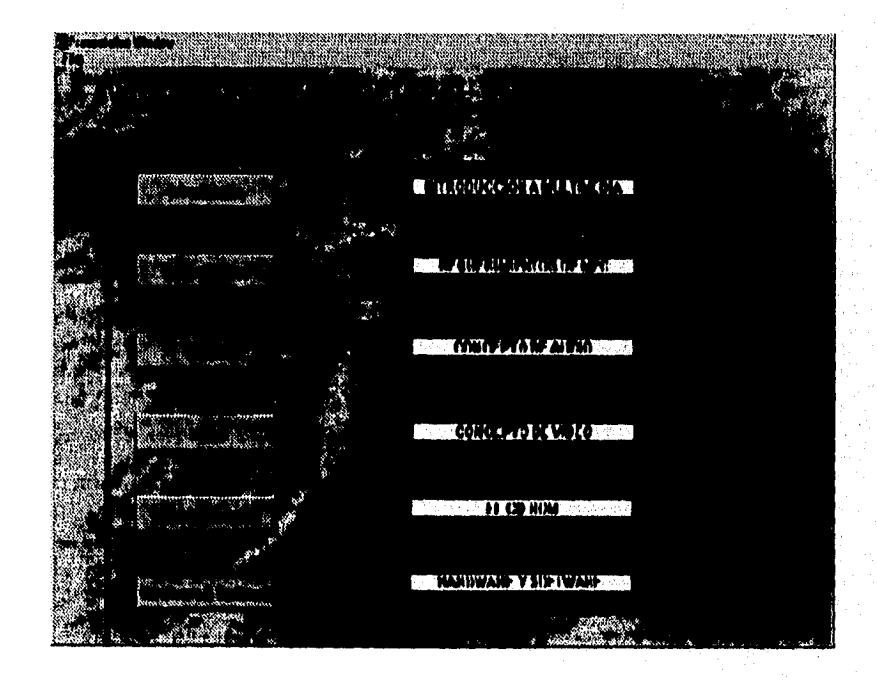

 $\mathcal{R}^{\text{out}}_{\text{in}}$ 

## *Testo: Integración do nittitinrodja,",'*

El programa presenta un menú de 6 opciones :

- Introducción : Presenta la definición sobre multimedia, así como información relacionada con este tema.
- Equipo Básico : Muestra información sobre los lineamientos de los estándares de MPC (Multimedia Personal Computer) así como algunos de los equipos que actualmente se encuentran en el mercado( Ver información en la Opción Hardware y Software).
- Audio : Este tema presenta la definición del audio y ejemplos de archivos para su ejecución.
- Video : Presenta la definición y algunos ejemplos para su reproducción en el programa.
- Tecnología Optica : Describe el funcionamiento del CD-ROM, su estructura y algunos modelos de lectores del Disco compacto.
- Hardware & Software : Presenta parte del equipo disponible en el mercado con el cual podemos desarrollar aplicaciones u otros usos sobre la multimedia y se describen algunos productos de desarrollo (Software) que se pueden disponer con el mismo fin.

A continuación se presenta el diagrama de flujo "principal" del Programa TESIS.EXE

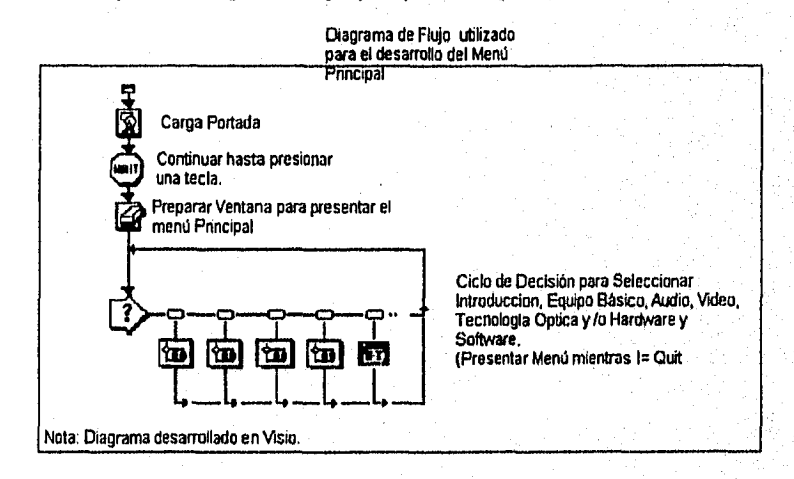

#### **integración de Multímodia...**

Las siguientes lineas presentan parte del código empleado para el desarrollo de este programa "TESIS.EXE".

MCIShowErrors(TRUE) \* Activa la interface de controlador de medios, verifica que no haya error en los dispositivos *y/o* controladores \*

Load Portada() \* Carga Portada \*

Wait := 0

Paused :=0

SetCursor(1) \* Puntero del mouse activo para poder elegir opcion del menú \*

borra() \* Borra Ventana activa \*

Displaylcon(lconA@"Introducción") \* Icono para el Botón Introducción \*

Displaylcon(lconB@"Equipo Básico") \*Icono para el Botón Equipo Básico \*

Displaylcon(lconC@"Audio") \* Icono para cl Botón Audio •

Displaylcon(lconD@"Video") \* Icono para el Botón Video •

Displaylcon(IconE@"Tecnologia Optica") \* Icono para el Botón Tecnologia Optica \*

Displaylcon(lconF@"Hardware & Software") • Icono para el Boton Hardware & Software \*

IF(paused, decideResume(), decide(wait))  $*$  If pausa entonces manterse en el ciclo de decisión y esperar •

IF(paused,paused := - paused) \* if la opcion está en pausa (TRUE), mantenerse ahí esperando nuevo valor \*

\* A continuación se presenta parte del código que ejecuta a la función Introducción desde el menú principal \*

IF(paused,decidelntroduccion())

Introduccion()

Introduccion.fondoprincipal

Introduccion.wait until keypress

Introduccion.ShowGraphic I() \* Carga imágen \*

Introduccion.wait until keypress

Introduccion.ShowGraphics2() • Carga Cuadros de Texto "Especificaciones de MPC \* Introduccion.wait until keypress

77

rigg

#### de Multimedia...  $\bar{\mathcal{A}}$ المنا

### APENDICE A.- PROVEEDORES COMERCIALES DE MULTIMEDIA

### EQUIPOS MPC

Modelo : Tandy Sensation Características :

- Multimedia software (MS-DOS Windows 3.x, Multimedia Microsoft Works, 1996 Microsoft Bookshelf, Tandy WinMate, America Online, Prodigy, and the Sierra Network)
- Voice Mail
- Digital Stereo Sound
- FM Sintetizadores
- FAX/Modem
- **Micrófono**
- **Bocinas**
- Audifonos
- Clip art, incluye photos digitalizadas

CD-ROM drive

Opcional TV display.

#### UPGRATES KITS CD-ROM

Modelo :Media Vision Upgrate Kit CD-ROM Características:

- 16-bit stereo recording
- Frecuencia de 4 a 44.1 kHz
- Micrófono externo
- 100% compatible con Sound Blaster, Adlib, Pro AudioSpectrum 16, MPC and MPC2, Windows 3.1, Windows NT, OS/2 2.1, NextStcp
- Vocinas yamaha YMF262

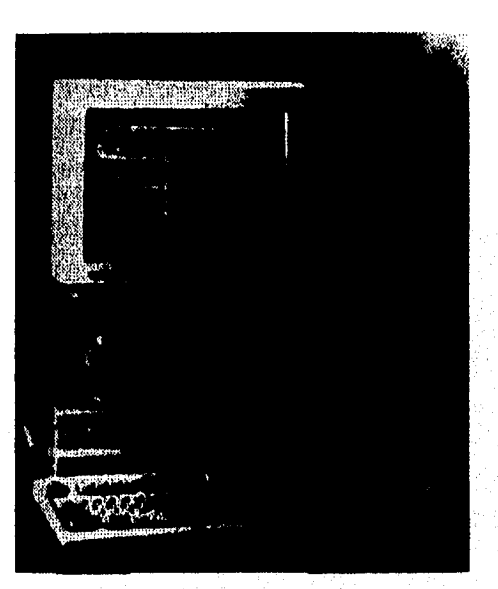

78

## *fistosist Integración de Multimedia...* 222

34,227

- General MIDI compatible
- Bocinas de 10 watts de amplificación

#### CD-ROM DR1VES

Modelo: CD Technology

CD Tcchnology

766 San Aleso Ave.

Sunnyvale, CA 94086

Esta compañía ofrece un drive que utiliza interface SCSI. El CD opera a 150 k/seg para

sesiones de Photo-CD.

Modelo : Chinon America Chinon America 615 Hawaü Ave. Torrance, CA 90503 800-441-0222 Chinon ofrece drives SCSI, con modelos de 150k k/seg y 300 k/seg.

Modelo : Creative Labs Omni CD Creative Labs, Inc. 1901 McCarthy Blvd. Milpitas CA 95035

800-988-LABS

Este modelo incluye un CD-ROM de doble velocidad, tarjeta adaptadora y software de manejo. Tiene una velocidad de transmisión de 300k/sec.

Modelo :Hitachi Multimedia Division Hitachi 401 West Artesia Boulevard Compton CA 90220

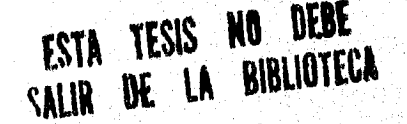

 $-79$ 

#### *sirsilsrife do .Mrrlttliriedia*►*a*  жŊ  $\mathcal{O}_{\mathcal{A}}$

rezpy

Hitachi ofrece tiempos de transferencia desde 150 k/sec en CD-ROMs con interface SCSI

Modelo : NEC CDR-74 y CDR-84

CDR-74/84

NEC Corp.

800-NEC-INFO

Ambos CD-ROMs presentan acceso a informacion desde 280 ms en tiempos de 300 k/sec Los CD-ROM drives vienen con kit para XT/AT, cable y tarjeta.

#### Modelo : Panasonic DRM-604X

Presenta CD-ROM con tiempos de transmisión de 600 k/sec ideal para situaciones de redes y conectividad.

Modelo : Sony

Sony Corporation od America Computer Peripherals Products Company 655 River Oaks Parkway San lose, CA 95134 (408) 432-0190

Sony ofrece una amplia variedad de CD-ROM incluyendo sistemas de grabación do CDs . La siguiente figura muestra el modelo CDU-7811 Doble Velocidad con transferencia de 300 K/sec en versiones interna y externa de la unidad.

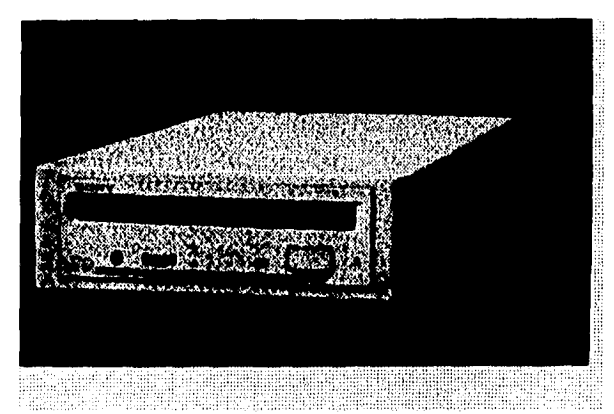

#### Tesist información de Maltimediamento  $\left\| \ldots \right\|$  $\ddot{\phantom{1}}$

SONY versión CDU-7811 Doble Velocidad

Modelo Yamaha CDR100 Yamaha Corporation of America Sistems Technology Division 981 Ridder Park Drive San Jose CA 95131

(408) 437-3133

Yamaha presenta una variedad de modelos y velocidades (1X - 4X) en sus CD-ROM drives. Las unidades soportan todos los formatos estándares de CD-ROM incluyendo CD-ROM, CD-ROM /XA, CD-I y el libro rojo de audio. Soportan interface SCSI II y se encuentran en versiones interna y externa.

### TARJETAS DE SONIDO

Modelo : Adlib Gold 1000 Ad Lib Multimedia 350 Frankquest St. Suite 80 Ste. Foy, PQ GIP4P3

 $\tau_{\rm ZFT}$ 

#### Tesist Integración de Multimedia... R.

### 418.656-8742

 $\left\| \ldots \right\|$ 

Esta tarjeta presenta un medio nivel en formato Wave y MIDI, presenta software de control para Edición, Music Box y Play-along program.

Modelo : ASL Cyber Audio Alpha Systems Labs. 2361 McGaw Ave. Irvine, CA 92714 800-998-3883

Esta tarjeta incluye sonido sintético en formato Wave y control para sonido estéreo. Soporta 16 canales MIDI, tiene 1 MB de ejemplos de sonidos en la tarjeta, audio digital de 16 bits y muestreo de 44 kHz, incluye software do edición.

Modelo : Creative Labs Sound Blaster Sound Blaster X Creative Labs 1901 McCarthy Blvd. Milpitas CA 95035 408428-6600

pioneras en el diseño de las tarjetas de sonido, presenta modelos desde 8 bits, es 100% compatible

Sound Blaster es una de las empresas

Sound Blaster de 16 bits

con equipo **IBM** y presenta software de soporte para la edición y producción *de* archivos de audio.

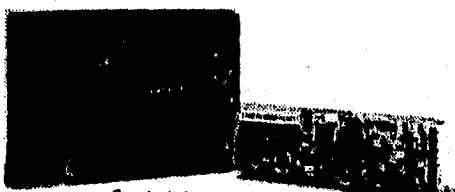

**Creative Labs Sound Blaster AWE32** 

Presenta modelos de interfaces en sus tarjetas para SCSI y actualmente maneja velocidad de 6X y 8X sobrepasando los estándares de la MPC.

Algunos de los modelos son :

## *latair arisi Integración de Multimedia...* 2008. [2014]

Creative Labs Sound Blaster 16, Sound Blaster 16 ASP y Wave Blaster AWE 32 bits.

Modelo : MultiSound Tahiti Turtic beach Systems 1600 Pennsylvania Avenue York, PA 17404 717-843.6916

MultiSound Tahiti es una tarjeta *de* audio grabable, no incluyen sintetizador MIDI aunque presenta un conector para dicha función, es compatible 100% con Creative Labs u otras compatibles. Su característica principal es que utiliza el chip Motorola 56001 el cual provee procesos de hasta 20 MIPS (Millones de Instrucciones por Segundo).

#### **MONITORES**

le l

**Modelo : MAG MX17F** MAG Innovision 4392 Corporate Center Drive Los Alamitos CA 90720 800-827-3998 714827-3998

Este monitor es plano y presenta tecnologia de Sombra. Se caracteriza por mantener el foco a través de la pantalla y proveee resolución de 1280 x 1024 pixeles en resolución no entrelazada,

#### Modelo : Nanao FS50i

Nanao F550i Nanao USA Corporation 23535 Teto Ave. Torrance CA 90505 800-800-5202

## **aki ki hile** *R5151 Integración de Multimodia...*

Este monitor presenta una resolución de 0.28 mm, es compatible con modos de resolución VGA, S-VGA, 8514/A, maneja una resolución de hasta 1280 x 1024, presenta control en pantalla para su configuración.

#### TARJETAS DE VIDEO

Modelo : ATI Graphics Ultra+

Esta tarjeta trabaja con 32 bits en bus, provee soporte a 24-bit color dadndo resoluciones de hasta 1024 x 768 pixeles y maneja hasta 2 MB *en* Memoria de Video.

Modelo : Diamond SpeedStar 24X

SpeedStar 24X

Diamond Computer Systems Inc.

532 Mercury Dr.

Sunnyvale CA 94086

408-736-2000

Esta tarjeta ofrece hasta 16.7 millones de colores en modo VGA (640 x 480) y ofrece una resolución máxima de 1280 x 1024, tiene 1 MB de memoria de video.

### **TARJETAS DE CAPTURA DE VIDEO**

#### **Modelo : NTSC y Video**

Estas tarjetas trabajan con señales de video NTSC<sup>1</sup> asociados con cámaras, videocaseteras y televisión. Algunos modelos son :

**NTSC** 

 $\mathbf{A}$ 

**National Televisión** *Standards Cummitu* **(Comité Nacional de Enhilares de Televisión) . Definen el estándar (EE.UU y** *Japón)*  para registrar la información en una señal electrónica que finalmente genera una imagen de televisión.

El proceso de creación de un cuadro de video se liama entrelazado (técnica que ayuda a evitar parpadeos en las pantalla de **televisión).** 

**Mari** 

#### **Tesis: Integración de Multimedia...** [x[x]

 $v_{B}$ 

- NTSC input (NTSC a VGA)
- NTSC output (VGA a NTSC)

### Modelo : ADDA Ayer VGA Producer

ADDA VGA-Ayer

ADDA Technologies Inc.

4801 Warm Springs Blvd. #105

Fremont CA 94539

510-770-9899

Esta tarjeta presenta producción de video **en** tiempo real, sus características son :

- entradas de video
- Hardware y mezclador
- Pantalla Gradiente, conectores y software

### **SOFTWARE DE EDICION PARA MULTIMEDIA**

**Nombre : Authorware Professional** 

**Authorware Inc.** 

**275 Shoreline Drive, Suite 535** 

**Rcdwood City CA 94065** 

**800-288.4797** 

**Autorware Professional es un programa de bajo nivel que permite desarrollar aplicaciones en ambiente windows y trabaja a base de lineas de flujo compuestas por objetos, posteriormente estos objetos se programan (Programación a eventos como el Visual Basic, Visual C++ o Delphi).** 

**La desventaja que se tiene es su costo (\$4,995) en versiones Windows o Mac.** 

**Nombre : InterActive (authoring/Presentaction)** 

**HSC Software** 

**1661 Lincoln Blvd, Suite 101** 

**Santa Monica CA 90404** 

**Con HSC InterActive se pueden realizar "presentaciones" multimedia, al igual que demostraciones y/o tutoriales. Está desarrollado a base de metodos interactivos lo cual permite su fácil uso y aprendizaje.** 

## *T*.. 11 *................... ...............*

Nombre : LinkWay Live ! IBM Corporation Multimedia Division 4111 Northside Parkway Atlanta GA 30327 Con LinKWay Live ! se desarrollan aplicaciones para plataformas DOS, incluye software de edición de video y de animación.

**Nombre : Multimedia Toolbook**  Asymctrix Corporation 110-110<sup>th</sup> Ave N.E. Suite 717 Bellevue WA 98004 800.624-8999

ToolBook es uno de los programas más completos para el diseño, creación y construcción de grandes aplicaciones multimedia. Es un programa basado en Windows y ello permite utilizar todos los recursos disponibles del equipo con que se trabaje. Incluye interface de control de Medio (MCI) Soporta Laser Disc e Incluye dos grandes aplicaciones con documentación en linea y código fuente.

ToolBook trabaja únicamente con programación orientada a objetos (exclusiva de Asymetrix) para la construcción de cualquier aplicación.

*Existe Software y Hardware adicional además del mencionado en este apéndice, sólo se presentó parte de él para tenerse como referencia y para ejemplificar sus usos.* 

#### $\left\| \begin{matrix} -1 \end{matrix} \right\|$  . Tests: Integración de Multimedia...

#### CONCLUSIONES

Después de presentar la tesis INTEGRACION DE LA MULTIMEDIA PARA EL DESARROLLO DE APLICACIONES, se ha concluido lo siguiente :

Se debe tener un concepto preciso sobre la MULTIMEDIA, la cual la definirnos como "la combinación de texto, arte gráfico, sonido, animación y video que llega al usuario ó usuarios por medio de una computadora u otros medios electrónicos. Esta combinación surge a partir de las necesidades del cliente y del diseño de la interface del usuario, esta segunda la podemos definir como la incorporación de elementos gráficos y del sistema de navegación.

El sistema de navegación o mapa de navegación es la estructura de conexiones o vínculos de las diferentes áreas del contenido y ayuda a organizar la información y los mensajes. El mapa de navegación también proporciona una tabla de contenido, así como la gráfica del flujo lógico de la interface interactiva de la aplicación,

Se debe tener una planeación de proyectos de multimedia, esto es, la producción se debe dividir en fases y si es necesario, dividir a estas en tareas más pequeñas (llamadas partes integrantes de la administración de proyectos).

Cuando se organiza un proyecto multimedia, se deben realizar pruebas !lamidos prototipos, durante ella se prueban ideas, modelos de interfaces y plataformas de equipo.

Producción es la fase final en cuanto a diseño y fabricación se refiere, y consiste en generar el proyecto de multimedia

Finalmente se realizan pruebas finales sobre la aplicación antes de ser utilizadas por el usuario, estas pruebas se refieren a la corrida o ejecución de la aplicación en general.

**integration de Multimedia...** [1] .

He aquí algunas aplicaciones donde se ha utilizado multimedia :

- Presentaciones de escritorio
- Videoconferencias
- Mercadotecnia, publicidad y *demostración de ventas*
- Enciclopedias, material de referencia, trabajos musicales y otros sistemas de recuperación de datos digitales a petición del usuario
- Documentos que incluyan *secuencias* de video y voz
- Quioscos de información interactíva
- Sistemas de almacenamiento para documentos e imágenes y otros sistemas de manejo de datos
- Administración de información personal y sistemas de identificación personal y seguridad
- Juegos, cuentos infantiles y entretenimiento interactivos
- Servicios de compra con distribución en linea o en disco compacto
- Capacitación interactiva basada en computadora
- Sistemas de ayuda interactiva y viajes guiados
- Ingeniería y arquitectura en tercera dimensión
- Otras aplicaciones....

#### Perspectiva de desarrollo *de* Multimedia

La perspectiva de desarrollo a futuro sobre multimedia, *se* enfoca sobre las aplicaciones en todos los ambientes operativos y plataformas hasta ahora existentes, además de crear software de producción para dichos ambientes y tener una interface directa con el equipo a emplear, esto con el fin, de lograr programas más específicos requeridos por él usuario, sin necesidad de depender de las empresas o instituciones productoras *de* software y/o *sistemas de* computo.

## **édelvis a la Tesla: Integración de Multimedia...**<br>India de Multimedia...

#### BIBLIOGRAFIA

TITULO :THE DESKTOP MULTIMEDIA BURLE AUTOR : BURGER EDITORIAL : ADDISON WESLEY, 1993

TITULO : MULTIMEDIA MADNESS! DELUXE EDITION **AUTOR: RON WODASKI** EDITORIAL : SAMS PUBLISHING, 1994

REVISTAS :

WINDOWS MAGAZINE `WORST/BEST OF WIN95, MULTIMEDIA UPGRATES" ENERO 1996

WINDOWS MAGAZINE "100 BEST SOFTWARE PRODUCTS, ENTERPRISE WINDOWS" FEBRERO 1996

WINDOWS MAGAZINE "PRESENTATIONS, MULTIMEDIA, 120 MHZ PENTIUM" JUNIO 1995

WINDOWS MAGAZINE "WINDOWS 95, ULTRA FAST CD•ROMS" JULIO 1994

1•2

**El Tesis: Integración de Multimedia...** 2008 | E.

 $90<sub>1</sub>$ 

PC MAGAZINE

"QUAD-SPEED CD-ROM DRIVES, VISUAL DATABASE DEVELOPMENT" NOVIEMBRE 1994.

# *•:•o1iik. Miiitmiimi4;412510*